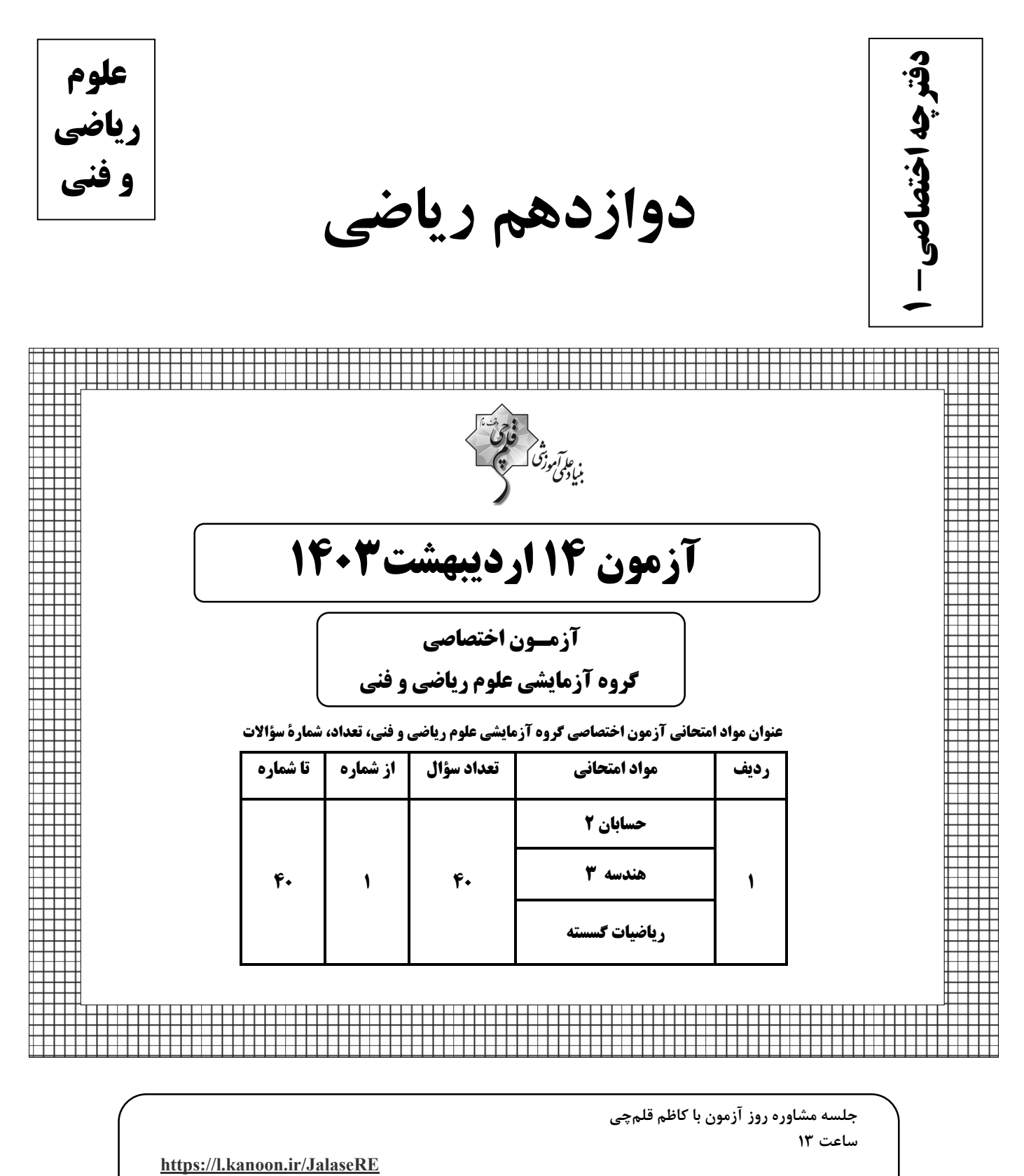

جلسه مشاوره هفتگی مدیرگروه آزمون دوازدهم ریاضی (مهرداد ملوندی) https://www.skyroom.online/ch/ghalamchi1400/hriazi12

روزهای شنبه ساعت ۱۸

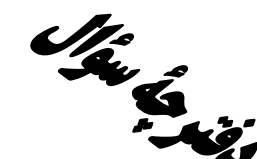

سیم کرد (۱۴ اردیبهشت ۱۴۰۳»<br>تخصیک اختصاصی دولنده استفاده اختصاصي دوازدهم رياضي

.<br>بنیادی وزنگ

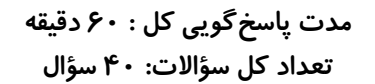

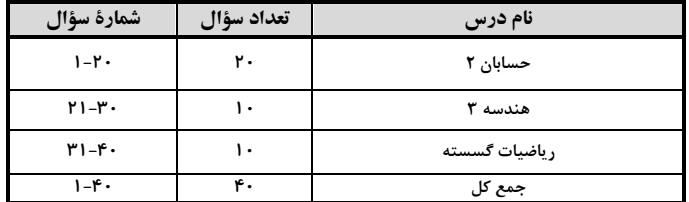

#### پديدآورندگان

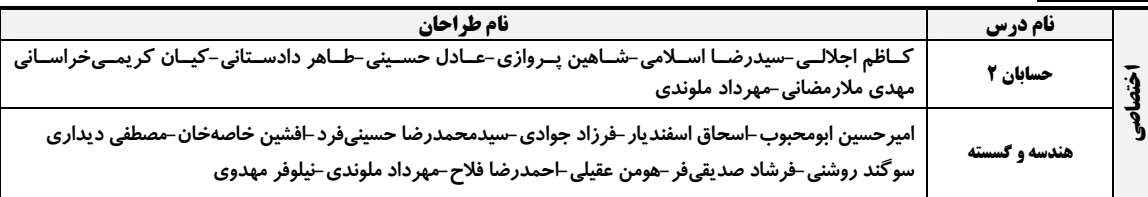

#### گزینشگران و ویراستاران

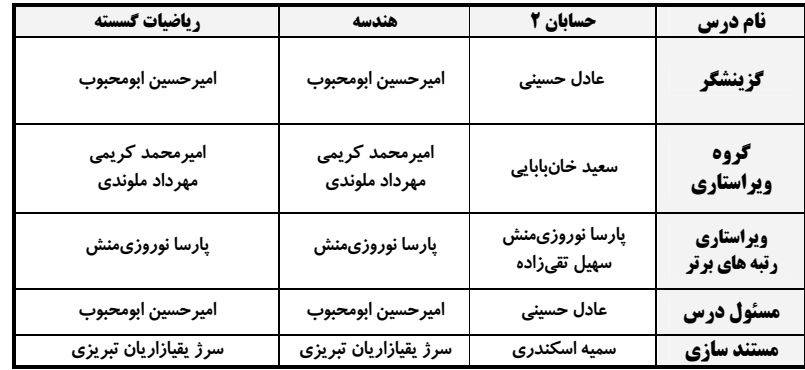

#### گروه فنی و تولید

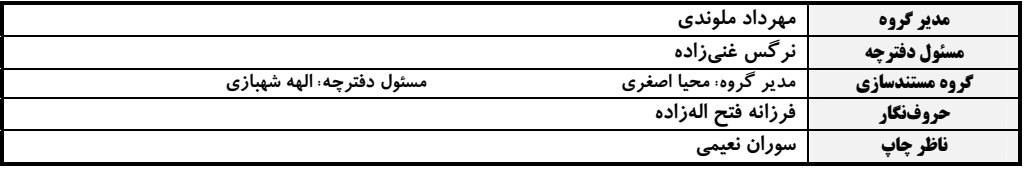

#### گروه آزَمون

بنیاد علمی آموزشی قلمچی «وقف عام»

دفتر مركزي: خيابان انقلاب بين صبا و فلسطين – پلاک ٩٢٣ – تلفن: ۶٤۶٣-٢١-

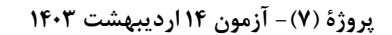

حسابان ۲: کاربردهای مشتق: صفحههای ۱۲۰ تا ۱۳۰

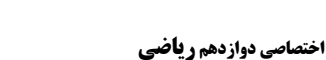

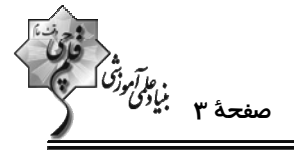

وقت پيشنهادي: **1۵ دقيقه** 

۱- نمودار تابع f′ در شکل زیر رسم شده است. نمودار تابع f، کدام میتواند باشد؟

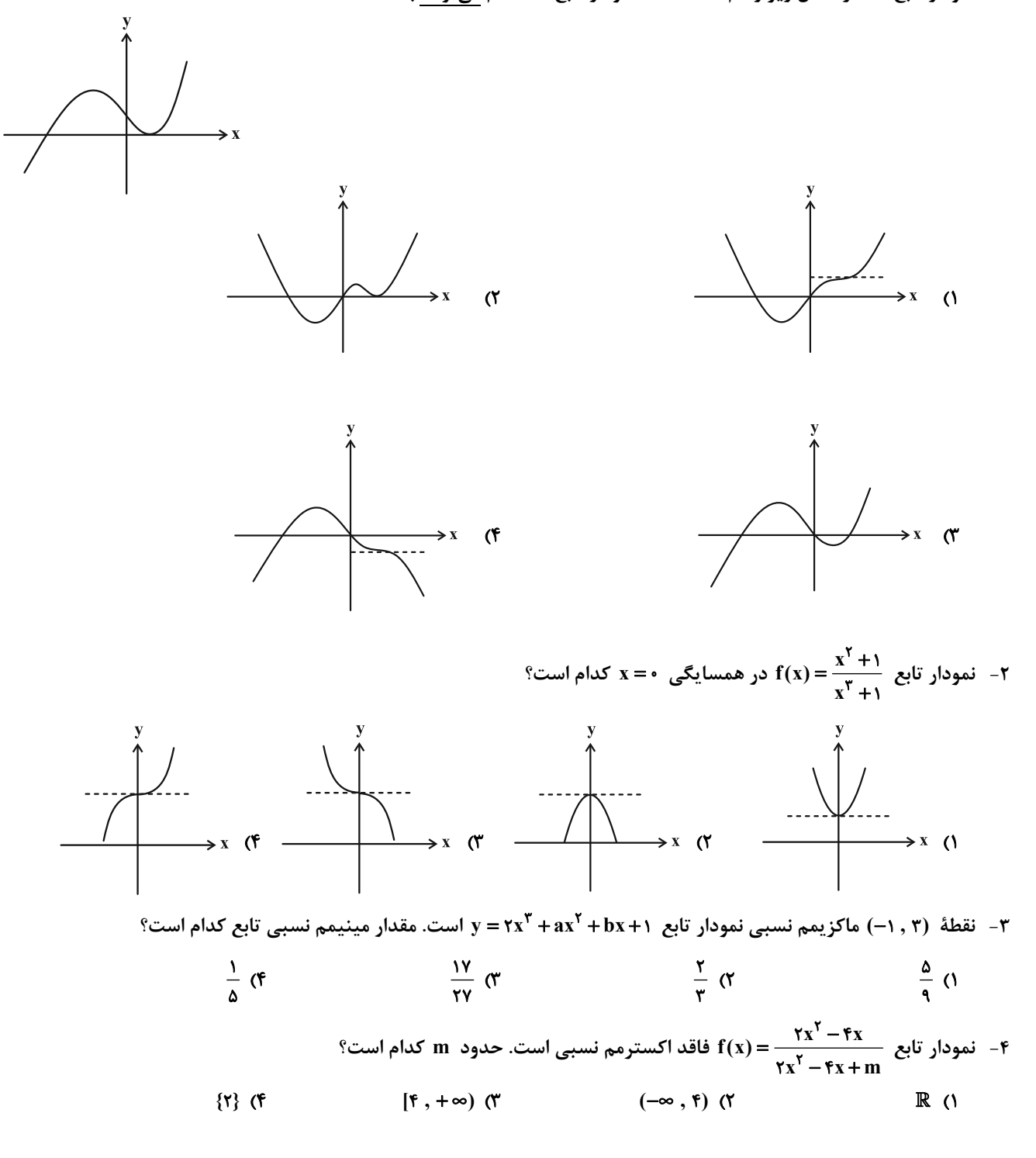

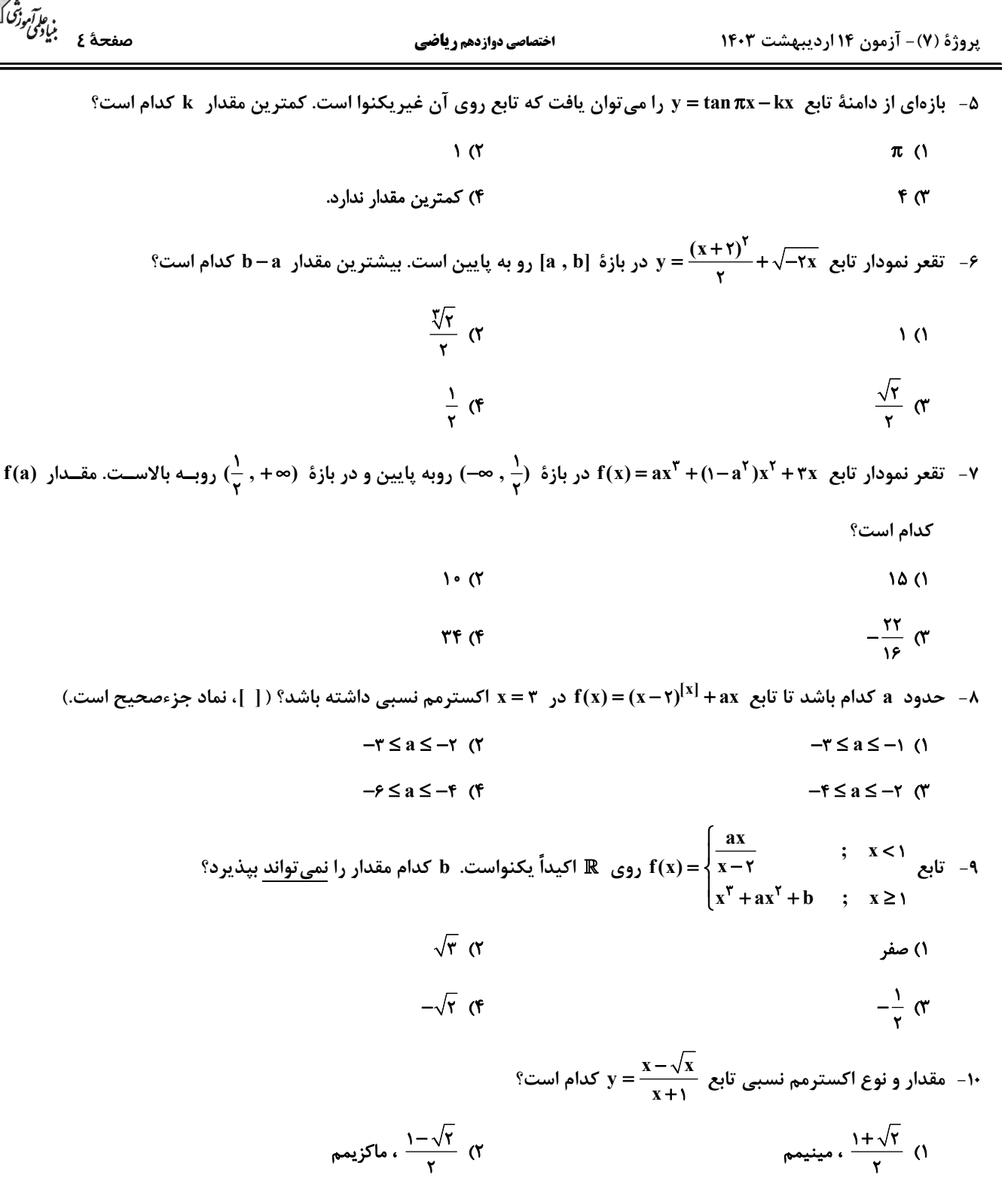

$$
\mathfrak{g}_{\lambda} \circ \frac{\lambda - \sqrt{\gamma}}{\gamma} \mathfrak{g}_{\lambda}
$$

محل انجام محاسبات

) ۱+ $\sqrt{\frac{1}{\gamma}}$  ، ماکزیمم

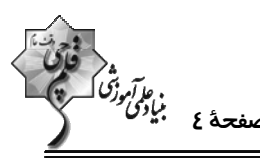

پروژهٔ (۷)- آزمون ۱۴ اردیبهشت ۱۴۰۳

حسابان 2- آشنا

$$
\begin{array}{c}\n\overbrace{\text{min}} \\
\overbrace{\text{maxa}} \\
\overbrace{\text{minimize}} \\
\overbrace{\text{maxa}} \\
\overbrace{\text{maxb}} \\
\overbrace{\text{maxb}} \\
\overbrace{\text{maxb}} \\
\overbrace{\text{maxb}} \\
\overbrace{\text{maxb}} \\
\overbrace{\text{maxb}} \\
\overbrace{\text{maxb}} \\
\overbrace{\text{maxb}} \\
\overbrace{\text{maxb}} \\
\overbrace{\text{maxb}} \\
\overbrace{\text{maxb}} \\
\overbrace{\text{maxb}} \\
\overbrace{\text{maxb}} \\
\overbrace{\text{maxb}} \\
\overbrace{\text{maxb}} \\
\overbrace{\text{maxb}} \\
\overbrace{\text{maxb}} \\
\overbrace{\text{maxb}} \\
\overbrace{\text{maxb}} \\
\overbrace{\text{maxb}} \\
\overbrace{\text{maxb}} \\
\overbrace{\text{maxb}} \\
\overbrace{\text{maxb}} \\
\overbrace{\text{maxb}} \\
\overbrace{\text{maxb}} \\
\overbrace{\text{maxb}} \\
\overbrace{\text{maxb}} \\
\overbrace{\text{maxb}} \\
\overbrace{\text{maxb}} \\
\overbrace{\text{maxb}} \\
\overbrace{\text{maxb}} \\
\overbrace{\text{maxb}} \\
\overbrace{\text{maxb}} \\
\overbrace{\text{maxb}} \\
\overbrace{\text{maxb}} \\
\overbrace{\text{maxb}} \\
\overbrace{\text{maxb}} \\
\overbrace{\text{maxb}} \\
\overbrace{\text{maxb}} \\
\overbrace{\text{maxb}} \\
\overbrace{\text{maxb}} \\
\overbrace{\text{maxb}} \\
\overbrace{\text{maxb}} \\
\overbrace{\text{maxb}} \\
\overbrace{\text{maxb}} \\
\overbrace{\text{maxb}} \\
\overbrace{\text{maxb}} \\
\overbrace{\text{maxb}} \\
\overbrace{\text{maxb}} \\
\overbrace{\text{maxb}} \\
\overbrace{\text{maxb}} \\
\overbrace{\text{maxb}} \\
\overbrace{\text{maxb}} \\
\overbrace{\text{maxb}} \\
\overbrace{\text{maxb}} \\
\overbrace{\text{maxb}} \\
\overbrace{\text{maxb}} \\
\overbrace{\text{maxb}} \\
\overbrace{\text{maxb}} \\
\overbrace{\text{maxb}} \\
\overbrace{\text{maxb}} \\
\overbrace{\text{maxb}} \\
\overbrace{\text{maxb}} \\
\overbrace{\text{maxb}} \\
\overbrace{\text{maxb}} \\
\overbrace{\text{maxb}} \\
\overbrace{\text{maxb}} \\
\overbrace{\text{maxb}} \\
\overbrace{\text{maxb}} \\
\overbrace{\text{maxb}} \\
\overbrace{\text{maxb}} \\
\overbrace
$$

اختصاصي دوازدهم رياضي

14 |
$$
S \times T
$$
\n
$$
R = \sqrt{r} \quad (1 + \sqrt{r})
$$
\n
$$
R = \sqrt{r} \quad (1 + \sqrt{r})
$$
\n
$$
R = \sqrt{r} \quad (1 + \sqrt{r})
$$
\n
$$
R = \sqrt{r} \quad (1 + \sqrt{r})
$$
\n
$$
R = \sqrt{r} \quad (1 + \sqrt{r})
$$
\n
$$
R = \sqrt{r} \quad (1 + \sqrt{r})
$$
\n
$$
R = \sqrt{r} \quad (1 + \sqrt{r})
$$
\n
$$
R = \sqrt{r} \quad (1 + \sqrt{r})
$$
\n
$$
R = \sqrt{r} \quad (1 + \sqrt{r})
$$
\n
$$
R = \sqrt{r} \quad (1 + \sqrt{r})
$$
\n
$$
R = \sqrt{r} \quad (1 + \sqrt{r})
$$
\n
$$
R = \sqrt{r} \quad (1 + \sqrt{r})
$$
\n
$$
R = \sqrt{r} \quad (1 + \sqrt{r})
$$
\n
$$
R = \sqrt{r} \quad (1 + \sqrt{r})
$$
\n
$$
R = \sqrt{r} \quad (1 + \sqrt{r})
$$
\n
$$
R = \sqrt{r} \quad (1 + \sqrt{r})
$$
\n
$$
R = \sqrt{r} \quad (1 + \sqrt{r})
$$
\n
$$
R = \sqrt{r} \quad (1 + \sqrt{r})
$$
\n
$$
R = \sqrt{r} \quad (1 + \sqrt{r})
$$
\n
$$
R = \sqrt{r} \quad (1 + \sqrt{r})
$$
\n
$$
R = \sqrt{r} \quad (1 + \sqrt{r})
$$
\n
$$
R = \sqrt{r} \quad (1 + \sqrt{r})
$$
\n
$$
R = \sqrt{r} \quad (1 + \sqrt{r})
$$
\n
$$
R = \sqrt{r} \quad (1 + \sqrt{r})
$$
\n
$$
R = \sqrt{r} \quad (1 + \sqrt{r})
$$
\n
$$
R = \sqrt{r} \quad (1 + \sqrt{r})
$$
\n
$$
R = \sqrt{r} \quad (1 + \sqrt{r})
$$
\n
$$
R = \sqrt{r} \quad (1 + \
$$

ه<br>مو*آمرزگا*<br>صفحهٔ ۶ بلی<sup>اد</sup>گ پروژهٔ (۷)- آزمون ۱۴ اردیبهشت ۱۴۰۳ اختصاصي دوازدهم رياضي هندسه 3: بردارها: صفحههای ۶۹ تا ۸۰ وقت پيشنهادي: **۱۵ دقيقه** ۲۱− در صفحه مثلث ABC ، رابطهٔ ق=Á=ö (x−۲y) $\overrightarrow{BC}$  + (x+y−۶) برقرار باشد. نیمساز داخلی زاویهٔ بین بردارهای  $\vec{a}$  = (x , y) كدام است؟  $\vec{b} = (v, x)$  $\vec{i} - \vec{r}$  (f)  $\vec{r}$   $\vec{i}$  -  $\vec{i}$   $\vec{\sigma}$  $\vec{i} + \vec{i}$   $\alpha$  $\vec{i} - \vec{i}$   $\theta$ ۲۲- در متوازیالاضلاع ABCD، از رأس A به نقطهٔ P وسط ضلع CD وصل میکنیم. اگر O محل همرسی دو قطـر و M تقــاطع پارهخط AP و قطر BD باشد، بردار MO برابر کدام است؟  $\frac{\overrightarrow{DC} + \overrightarrow{DB}}{\overrightarrow{y}}$  ( $\overrightarrow{Y}$ )  $\overrightarrow{DP} + \overrightarrow{Y} \overrightarrow{DC}$  (1)  $\frac{1}{r} \overrightarrow{DP} + \frac{1}{s} \overrightarrow{DA}$  (f  $\frac{1}{r} \overrightarrow{DC} + \frac{1}{r} \overrightarrow{DA}$  (f ٢٣- اگر (١٠, ۵, ١٠)= ä ، (١٢-, ٦٣-, ٨)= dؔ و 'á و 'd به ترتيب تصاوير قائم بردار ä و d روى بردار ä−bّ باشــد، مجمــوع مؤلفههای تصویر قائم بردار  $\vec{a}'-\vec{b}'$  روی صفحهٔ  $x y$  کدام است؟  $\Upsilon$  (f  $\Lambda$   $\alpha$  $-1$   $\alpha$ - اگر  $\vec{a}$  و  $\vec{b}$  بردارهایی یکه و  $\frac{\sqrt{\delta}}{\mathsf{v}} = |\vec{a}+\vec{b}|$ باشد، حاصل  $(\vec{a}+\vec{b})$ .(تا – تاگر  $\vec{a}$  بهقدر است؟  $\triangle$ / $550$  (  $\triangle$ /  $\triangle$  (۴  $f/Y$  $\Delta$  (  $f/YYQ$ ۲۵− بردارهای ā ، dّ و cّ یکه هستند بهطوری که ā+b̃−č=ō. طول تصویر قائم بردار ā روی rã−۳č کدام است؟  $\frac{1}{\sqrt{N}}$  (r  $\frac{\sqrt{r}}{r}$  (1)  $\frac{r}{1F}$  (f) ۰۲۶ به ازای کدام مقدار m زاویهٔ بین دو بردار  $\vec{a} = \vec{i} - \vec{j} - \vec{k}$  و  $\vec{b} = \vec{i} - \vec{i} - \vec{b}$ ، مساوی ۴۵° است؟  $-Y$  (۴  $-1$   $\sigma$  $\gamma$  $\Delta$ ٢٧- اگر ۴= ä | و ٢√٢ =| Ö | و زاويهٔ بين اين دو بردار با جهت مثبت محور Ox به ترتيب °۶۰ و ۴۵ باشــد، در مــورد بــردار ä− ö كدام همواره صحيح است؟ ، منطبق بر محور Oy است. ۱) در صفحه xy است. عمود بر محور Oy است.  $\sigma$ ۴) عمود بر محور Ox است. ۲۸- کدام یک از موارد زیر، از خواص ضرب داخلی دو بردار نیست؟  $\vec{a} \cdot \vec{b} = \vec{b} \cdot \vec{a}$  ()  $\vec{a} \cdot \vec{a} = |\vec{a}|^r$  (Y  $\vec{a} \cdot \vec{b} = \vec{0} \Leftrightarrow \vec{a} \perp \vec{b} : \vec{b}$  برای دو بردار غیرصفر  $\vec{a}$  ,  $\vec{b}$  $|\vec{a}\cdot\vec{b}| \leq |\vec{a}| |\vec{b}|$  (f)  $\frac{1}{2}$ اگر  $z = x + y + x + x + y + z$  باشد، حداقل مقدار  $\frac{1}{2} + \frac{1}{2}x + \frac{1}{2}x + \frac{1}{2}z$  كدام است؟ ۳۶ (۴  $\lambda$  $15<sub>0</sub>$  $9(1)$ ٣٠- اگر اندازهٔ بردارهای ä، d و č به ترتیب برابر ٢، ٣ و ۴ و ā+٢هُ+٢ä باشد، حاصل عبارت ā.b̄+ä.c̄+b̄.č، كدام است؟ ۴) ۱۲/۵  $-17/2$  (۳  $-Y/\Delta$  (٢  $Y/\Delta$  (1

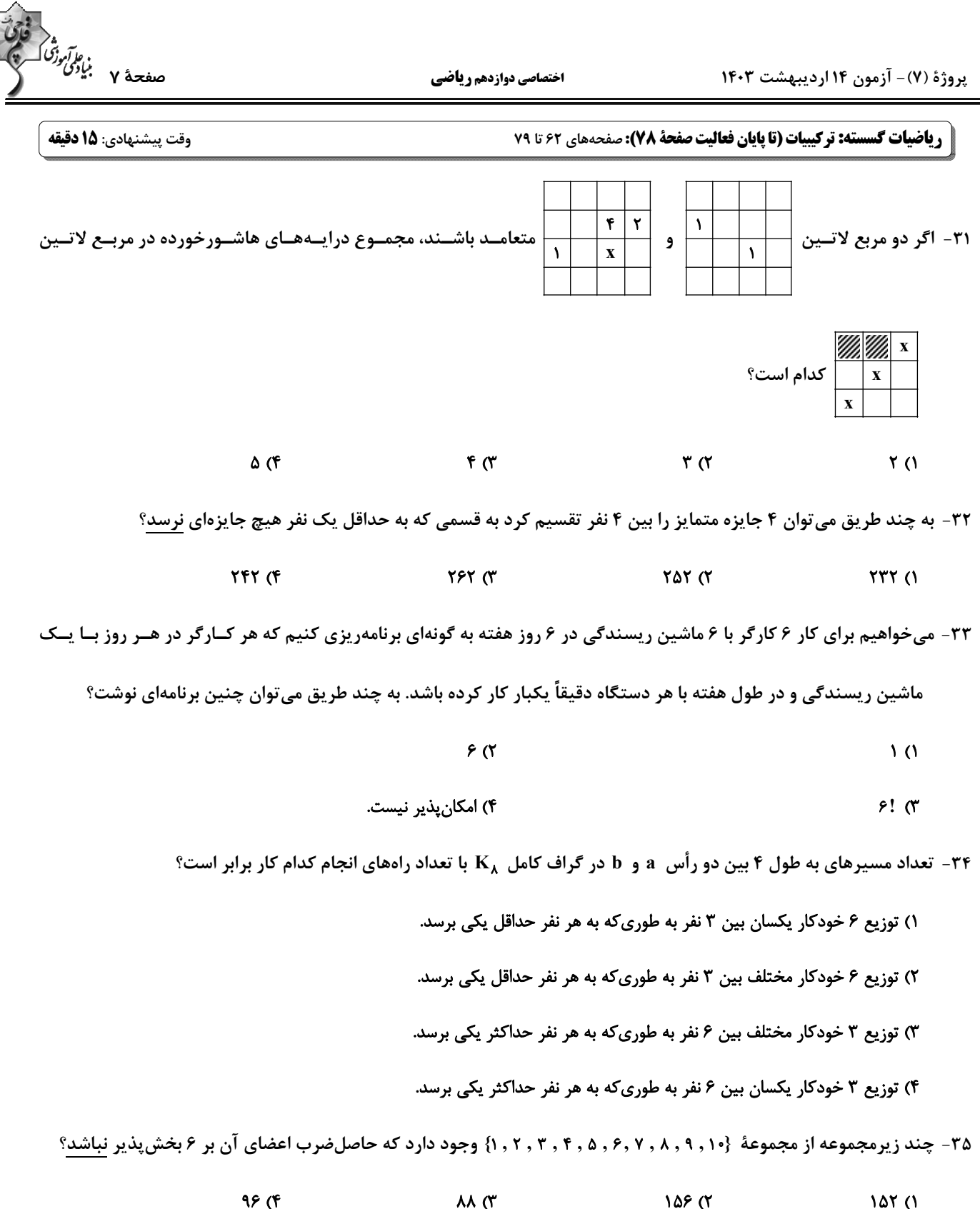

Telegram:@konkur\_in

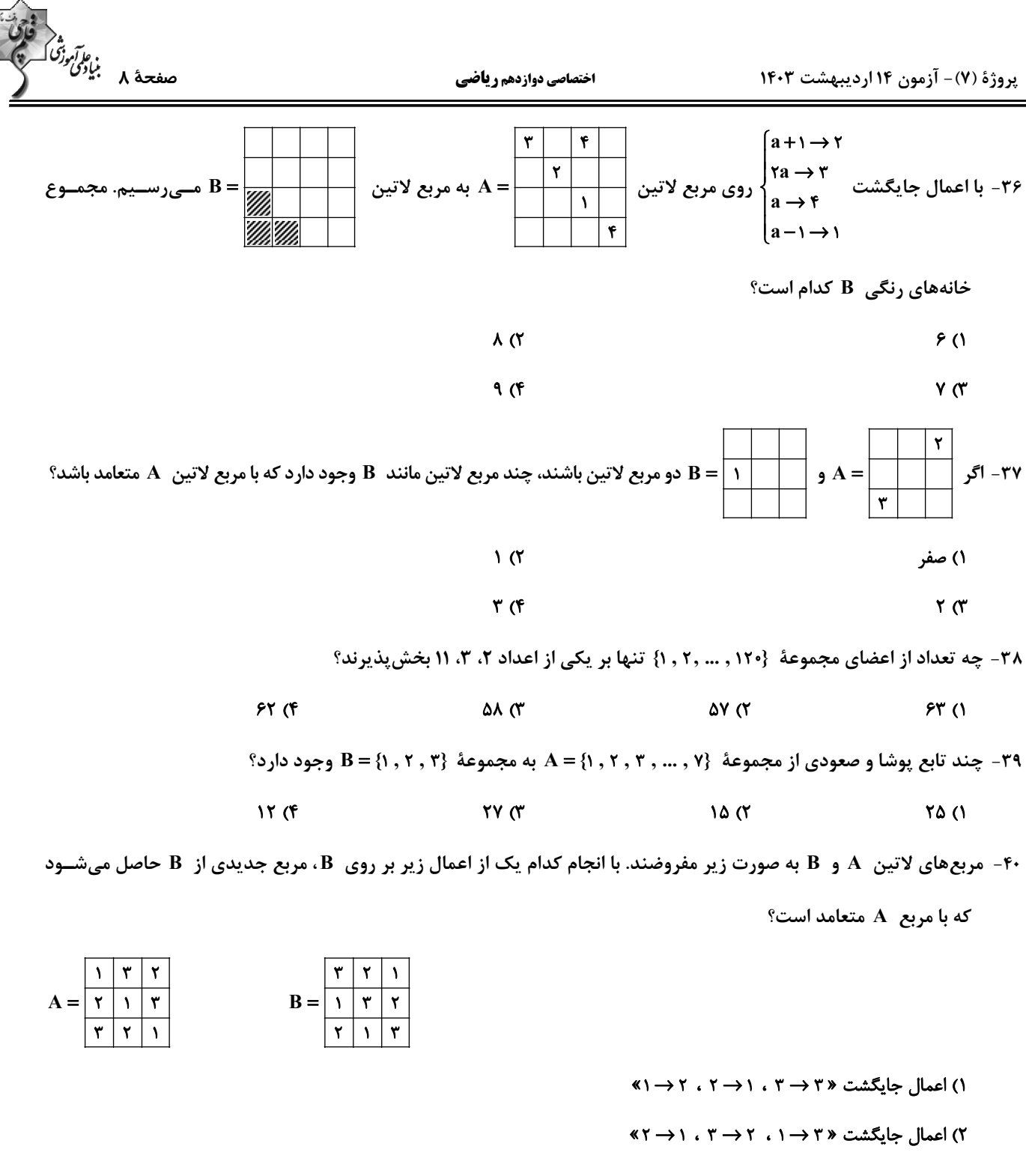

۳) ابتدا تعویض جای ستونهای دوم و سوم با هم و سپس تعویض جای سطر اول و دوم

۴) انجام جایگشت «۱→۲۰، ۲→۲، ۳>۳» م→۱» و سپس تعویض درایههای سطر اول و دوم با هم

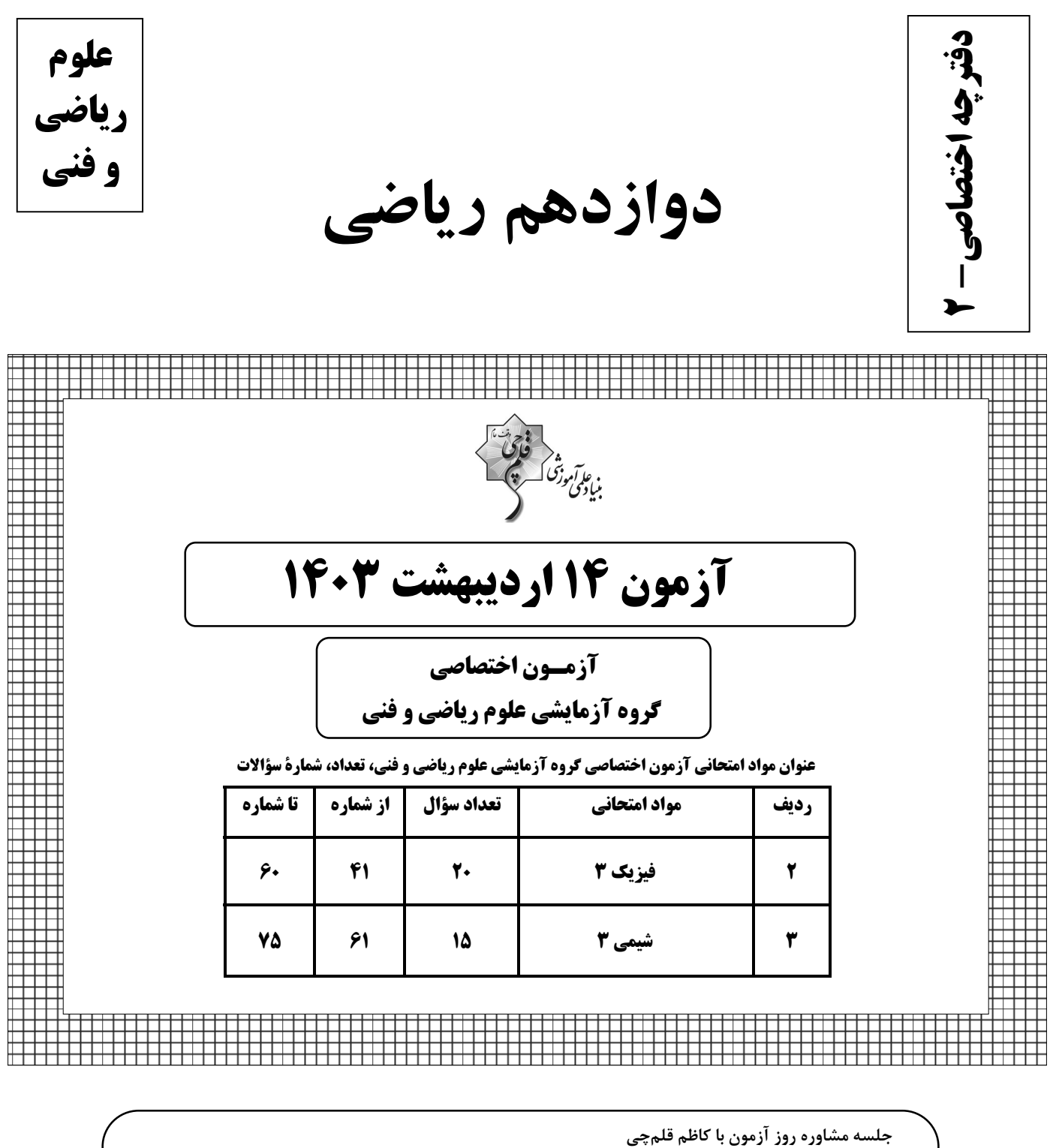

ساعت ١٣

https://l.kanoon.ir/JalaseRE

جلسه مشاوره هفتگی مدیرگروه آزمون دوازدهم ریاضی (مهرداد ملوندی) https://www.skyroom.online/ch/ghalamchi1400/hriazi12

روزهای شنبه ساعت ۱۸

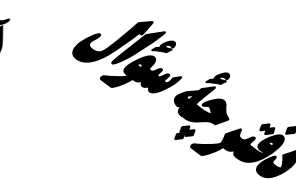

میکن آزمون «۱۴ اردیبهشت ۱۴۰۳»<br>تخصیک اختصاصی دولنده اختصاصي دوازدهم رياضي

فَاتِرَ<br>بناءتم مرشك كسرية

مدت پاسخ *گ*ویی: ۴۵ دقیقه تعداد كل سؤالات: ٣۵ سؤال

| شمارة سؤال    | تعداد سؤال | نام درس |
|---------------|------------|---------|
| $f - f \cdot$ | ۲.         | فيزيك   |
| $81 - YQ$     | ۱۵         | شیمی    |
| $F1-YQ$       | ٣۵         | جمع کل  |

#### پديدآورندگان

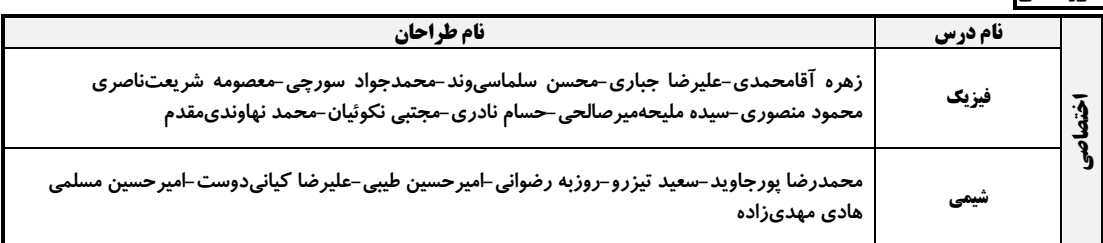

#### گزینشگران و ویراستاران

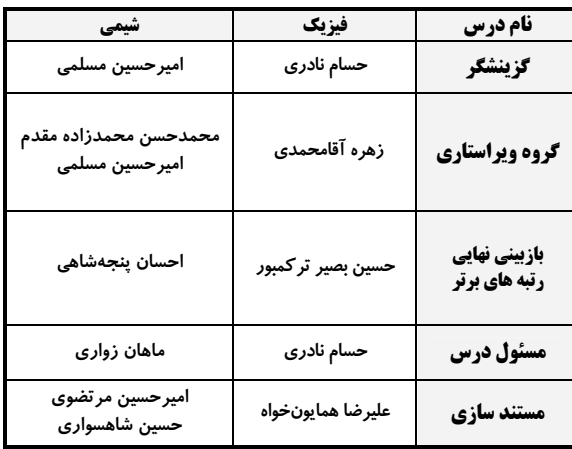

#### گروه فنی و تولید

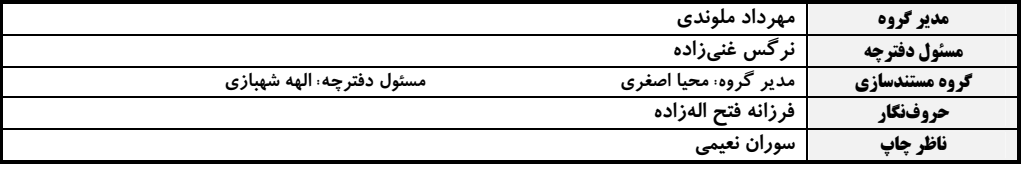

گروه آزَمون<br>بنیاد علمی آموزشی قلمہچی «وقف عام»

دفتر مركزي: خيابان انقلاب بين صبا و فلسطين – پلاک ٩٢٣ – تلفن: ۶٤۶٣-٢١-

# ı konkur in

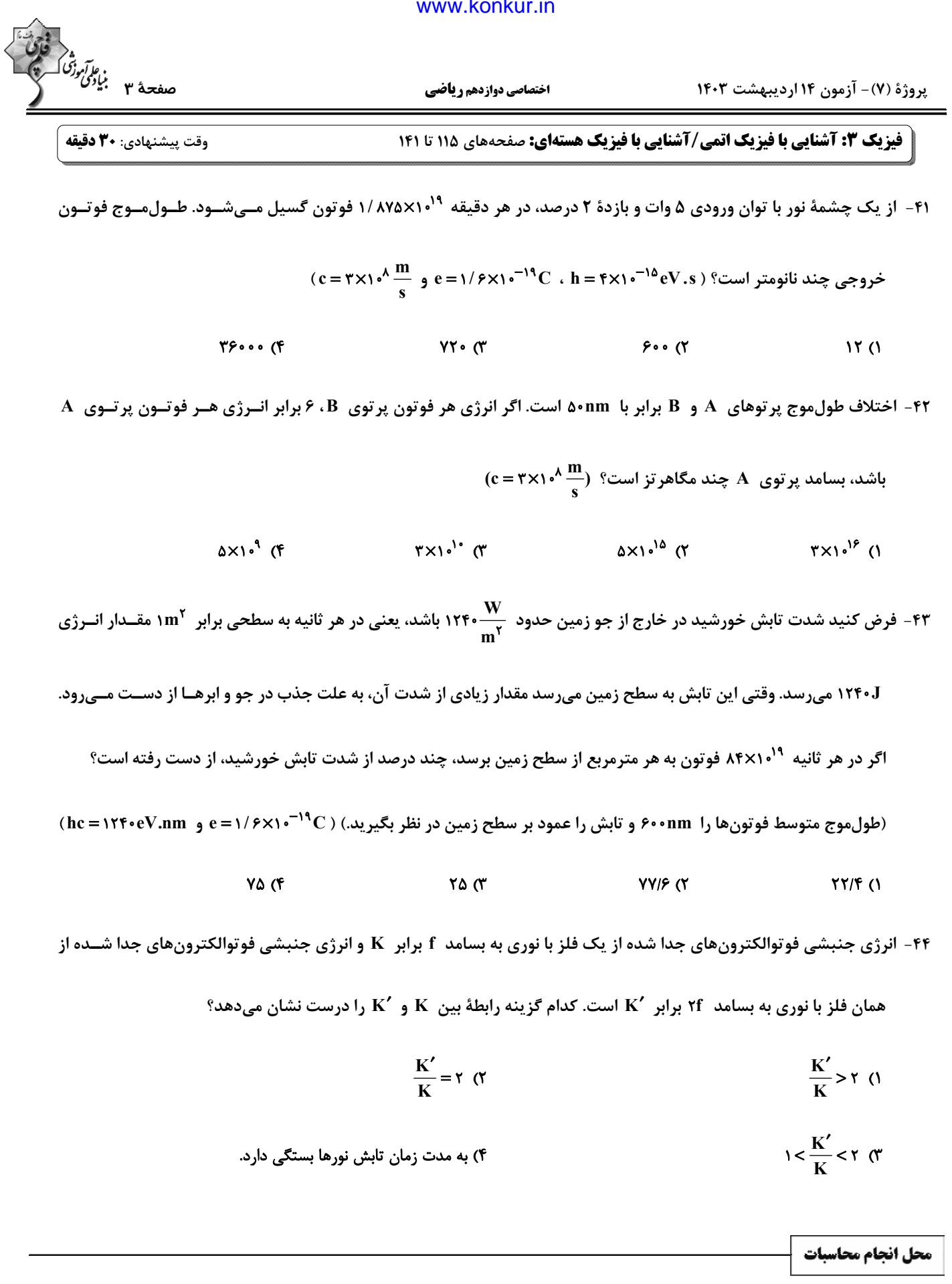

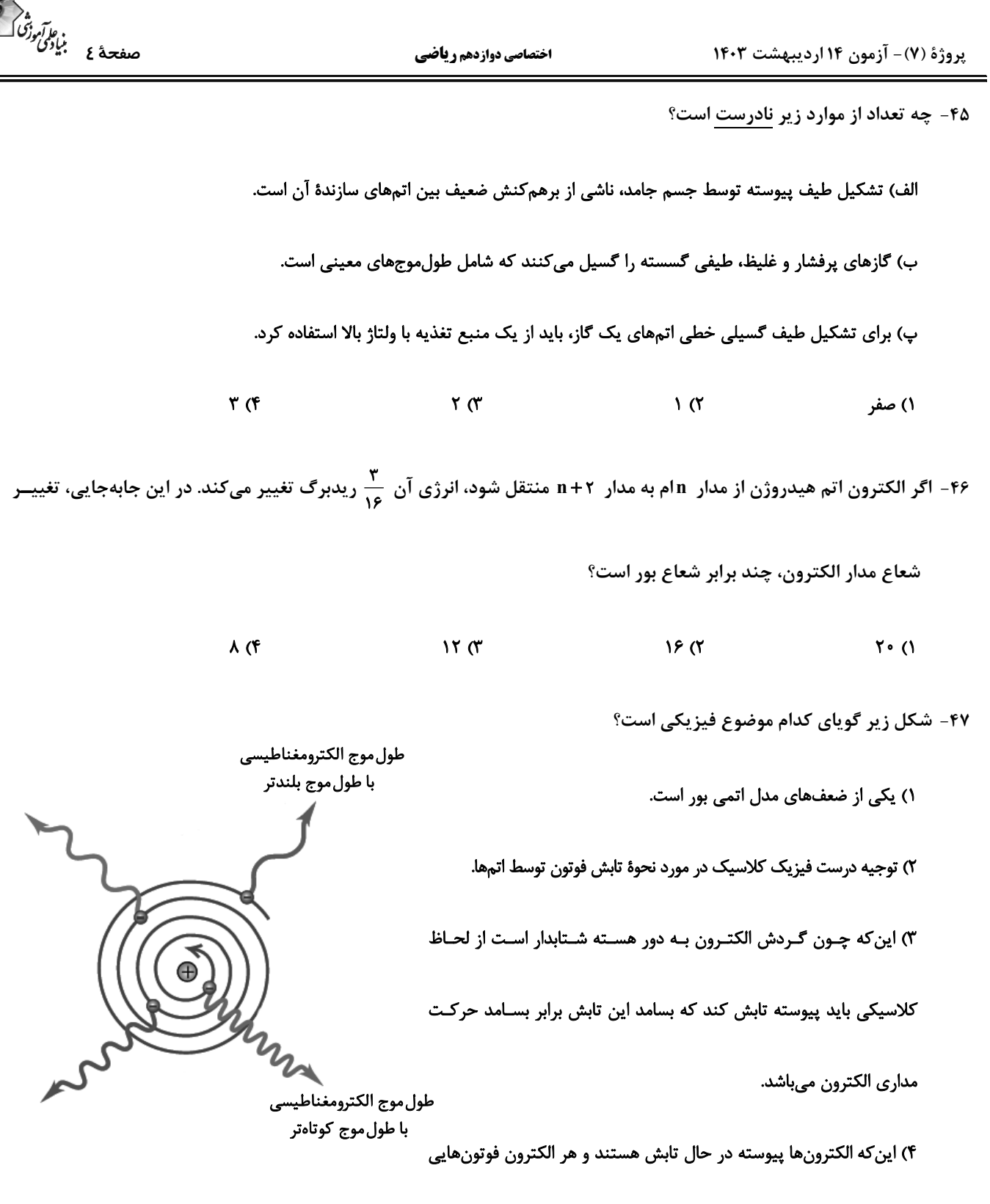

با بسامد ثابت در یک اتم تابش میکند.

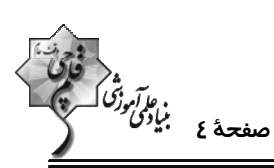

اختصاصي دوازدهم رياضي

۴۸- اگر پرانرژی ترین فوتون حاصل در رشتهٔ بالمر (n´=٢)، به کلاهک الکتروسکوپ باردار بتابد، فاصلهٔ تیغهها تغییــر نمــیکنــد. بــا

تاباندن كدام يک از موارد زير به كلاهک الكتروسكوپ، ممكن است فاصلهٔ تيغهها تغيير كند؟

- ۲) پرانرژیترین فوتون رشتهٔ پاشن (n'=۲) ۱) کم|نرژیترین فوتون رشتهٔ پفوند (n´= ۵)
- ۳) پرانرژیترین فوتون رشتهٔ براکت (n´=۴) ۴) کم انرژی ترین فوتون رشتهٔ لیمان (۱ = /n)

۴۹- بسامد یک فوتون گسیل شده از اتم هیدروژن برابر Hz ۱۰<sup>۱۵</sup>Hz است. این فوتون گسیلی میتواند مربوط به کدام رشته باشــد؟

 $(E_R = \frac{\gamma}{\epsilon V}) eV$  (در رشتهٔ بالمر n' = ۲، در رشتهٔ پاشن n' = ۳ است و h = ۴x۱۰-<sup>-۱۵</sup>eV.s

- ۱) خط سوم رشتهٔ پاشن ٢) خط سوم رشتهٔ بالمر
- ۴) خط دوم رشتهٔ پاشن ۳) خط چهارم رشتهٔ بالمر

-۵۰- الکترونی در اتم هیدروژن در تراز n = ۲ قرار دارد. نسبت کمترین بسامد فوتون جذبی فرابنفش توسط این الکترون به بیشترین

بسامد فوتون گسیلی آن کدام است؟

$$
\frac{10}{10} \text{ (1)}
$$

$$
\frac{170}{170} \text{ (F} \qquad \frac{170}{170} \text{ (F)}
$$

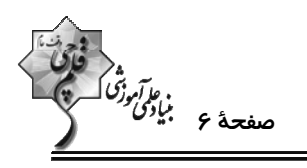

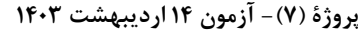

اختصاصي دوازدهم رياضي

۵۱- در فرایند گسیل القایی و تولید باریکهٔ لیزری چند مورد از عبارتهای زیر درست است؟

الف) انرژی فوتون ورودی باید بیشتر از اختلاف انرژی بین تراز پایه و حالت برانگیخته باشد.

ب) وقتي تعداد الكترونها در تراز انرژي پايينتر افزايش پيدا كند، ميگوييم واروني جمعيت رخ داده است.

پ) فوتونهایی که باریکهٔ لیزری را ایجاد میکنند همجهت و هم.سامد هستند اما همفاز نیستند.

ت) انرژی لازم برای آنکه تعداد الکترونها را به تراز انرژی بالاتر برانگیخته کند میتواند توسط تخلیههای ولتاژ بالا فراهم شود.

 $f(f)$  $\mathbf{r} \times$  $\gamma$  ( $\gamma$  $\Delta$ 

°۵۲ در مورد ۳ هستهٔ ۴۹٫۸  ${}^{64}_{11}C$  و ۴٫۵٪ کدام گزینه درست است

ا) تعداد نوترونهای  $\mathbf A$  و  $\mathbf C$  برابر است.

۲) تعداد نوترونهای  $\, {\bf B} \,$  و  $\, {\bf C} \,$  برابر است.

ه و B را میتوان با روشهای شیمیایی از یکدیگر جدا کرد. A (۳

ا) ویژگیهای شیمیایی  $\mathbf A$  و  $\mathbf C$  یکسان است.

۵۳- در شکل زیر، بار هستهٔ A، C\*۰-۱۸x۱۰ و بار هستهٔ B، C\*۱-۲/۴x۱۰-۱۲ است. اختلاف عدد جرمی هستههای B و C کـدام

است؟ ( e=۱/۶x۱۰<sup>-۱۹</sup>C و مقیاس روی محورها یکسان است.)

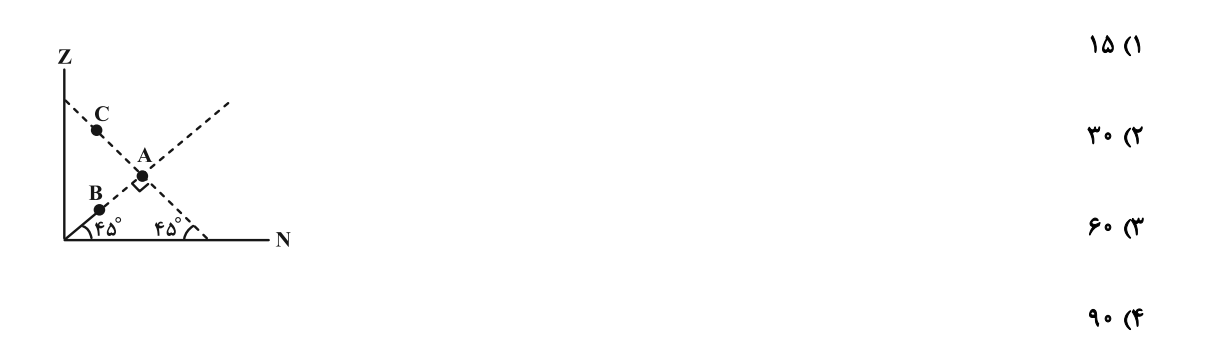

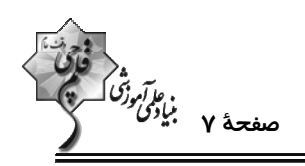

۵۴ - ایزوتوپ  $X$ ۵٫ را می توان به روش ...... از ایزوتوپ  $X$ ۵۹ و به روش  $\ldots$ .. از ایزوتوپ  $Y$ ۶٫ جدا کرد. (روش مؤثرتر را انتخاب کنید.)

۲) غیرشیمیایی- غیرشیمیایی ۱) شیمیایی- شیمیایی

۳) غیرشیمیایی- شیمیایی

۴) شیمیایی- غیرشیمیایی

۵۵- چند مورد از عبارتهای زیر نادرست است؟

الف) تمام هستههای با ۸۳ < Z، ناپایدارند و واپاشی آنها به سرعت رخ میدهد.

ب) زمان فروپاشی توریم بسیار کند است.

پ) برای پایداری هسته باید نیروی دافعه الکترواستاتیکی بین پروتونها از جاذبه بین نوکلئونها بسیار کمتر باشد.

ت) بەطور كلى، با افزايش  $\,$  ھستەھاى پايدار، نسبت  $\displaystyle{\frac{N}{Z}}$  افزايش مىيابد.

ث) جرم یک هسته برابر مجموع جرم نوکلئونهای تشکیل دهندهٔ آن است.

 $f(f)$  $\mathbf{r} \propto$  $\Upsilon$  ( $\Upsilon$  $\overline{1}$   $\overline{1}$ 

۵۶- نیروی هستهای بین نوکلئونها .......

١) با مربع فاصلهٔ بین دو نوکلئون نسبت عکس دارد.

۲) متناسب با تعداد نوکلئونهای هسته، افزایش مییابد.

۳) کوتامبرد است و تنها در فاصلهای کوچک تر از ابعاد هسته اثر میکند.

۴) بین دو پروتون از نوع دافعه و بین پروتون و نوترون از نوع جاذبه است.

پروژهٔ (۷)- آزمون ۱۴ اردیبهشت ۱۴۰۳

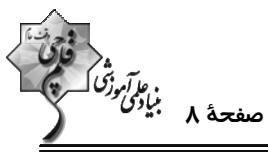

اختصاصي دوازدهم رياضي ۵۷- در یک آزمایش فوتوالکتریک، تابع کار فلزی ۲eV است. اگر نوری با طولموج ۳۱۰nm بر ســطح فلــز بتابــد، بیشــینهٔ ســرعت  $\frac{v'}{v}$  فوتوالکترونها برابر v است و اگر نوری با طول موج ۴۹۶nm بر فلز بتابد، بیشینهٔ سرعت فوتوالکترونها برابـر  $v'$  اســت.  $(hc = \text{NY} \cdot eV \cdot nm)$  (the  $\text{NY} \cdot eV \cdot n$ )  $\frac{\sqrt{\mathsf{r}}}{\mathsf{r}}$  (r  $\frac{1}{r}$  (f)  $\sqrt{r}$  ()  $\mathbf{r} \propto$ ۵۸- اگر R ثابت ریدبرگ، h ثابت پلانک و c تندی نور در خلأ باشد، کدام یک از گزینههای زیر از جنس کمیت انرژی است؟  $\frac{hR}{c}$  (f)  $\frac{R}{hc}$  (  $\frac{hc}{R}$  ( $\gamma$  $hcR$   $($ ۵۹- شکل زیر، تعدادی از ترازهای انرژی اتم هیدروژن را نشان میدهد. کدام گذار بین دو تراز میتواند به گسیل فوتـونی بـا بسـامد  $(h = f \times 1 \cdot e^{-1} eV \cdot s)$  منجر شود؟  $f / Y \Delta \times 1 \cdot {}^{1f}$  Hz  $-1/\Delta$  eV  $\frac{n_{\phi}}{-1/\Delta}$  eV  $\frac{n_{\phi}}{-1/\Delta}$  $n_{\gamma}$  به  $n_{\gamma}$  ()  $n_1$  به  $n_r$  (۲  $n_{\gamma}$  به  $n_{\gamma}$  (۳  $-14\%$  eV  $-$  n,  $n_1 \leftrightarrow n_2$  (۴ ۰۶۰ در یک واکنش هستهای ۹ میلیگرم جرم به انرژی تبدیل شده است. انرژی حاصل معادل با چند کیلووات ساعت است؟ (~ \*۰\* ۲× ۳)  $Y/Y\Delta\times V$ <sup>1</sup> (F  $\lambda$ 1×1 $\cdot$ <sup>1</sup>° (۳  $Y/Y\Delta\times V$ <sup> $^{\circ}$ </sup> (Y  $\lambda$ 1×1 $\cdot^{\lambda}$  (1

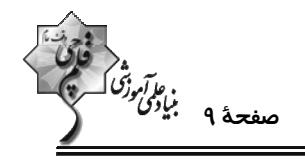

پروژهٔ (۷)- آزمون ۱۴ اردیبهشت ۱۴۰۳

وقت پيشنهادي: **1۵ دقيقه شیمی 3: شیمی، راهی به سوی آیندهای روشنتر (تا انتهای دما، عاملی برای جابهجایی تعادل و تغییر K): صفحههای 103 تا 108** 

اختصاصي دوازدهم رياضي

۰/۰۴ تعادل  $\Lambda$  ۰/۰۴ × ۰ (g) + ۲B(g) × ۲B(g) × ۲۰۰ برقرار است و غلظت تعادلی A در آن براب و ۰/۰۴ ۰/۰۴ × ۱۰۶

 $K_{\gamma}$  = ۰/۱۸ mol. L مولار میباشد؛ اگر در فشار ثابت، دمای این محفظه را طوری تغییر دهیم که ثابت تعادل جدید آن برابر با

باشد، دمای ثانویه این محفظه کدام می تواند باشد و غلظت تعادلی B در تعادل جدید نسبت به تعادل اولیه چند مــولار تغییــر

کرده است؟

- $0/0$   $\Lambda$   $\cdot$   $\Upsilon$ <sup>0</sup>  $(\Upsilon$  $0/0$   $\uparrow$  .  $\uparrow$   $\circ$  ()
- $0/\circ \Lambda$ ,  $\Upsilon \circ \circ$  (F  $0/0$   $\uparrow$   $\downarrow$   $\uparrow$   $\circ$   $\circ$   $\uparrow$

۶۲- با افزایش دما در تعادل گازی زیر، نمودار تغییرات غلظت مواد موجود در تعادل چگونه تغییر میکند؟

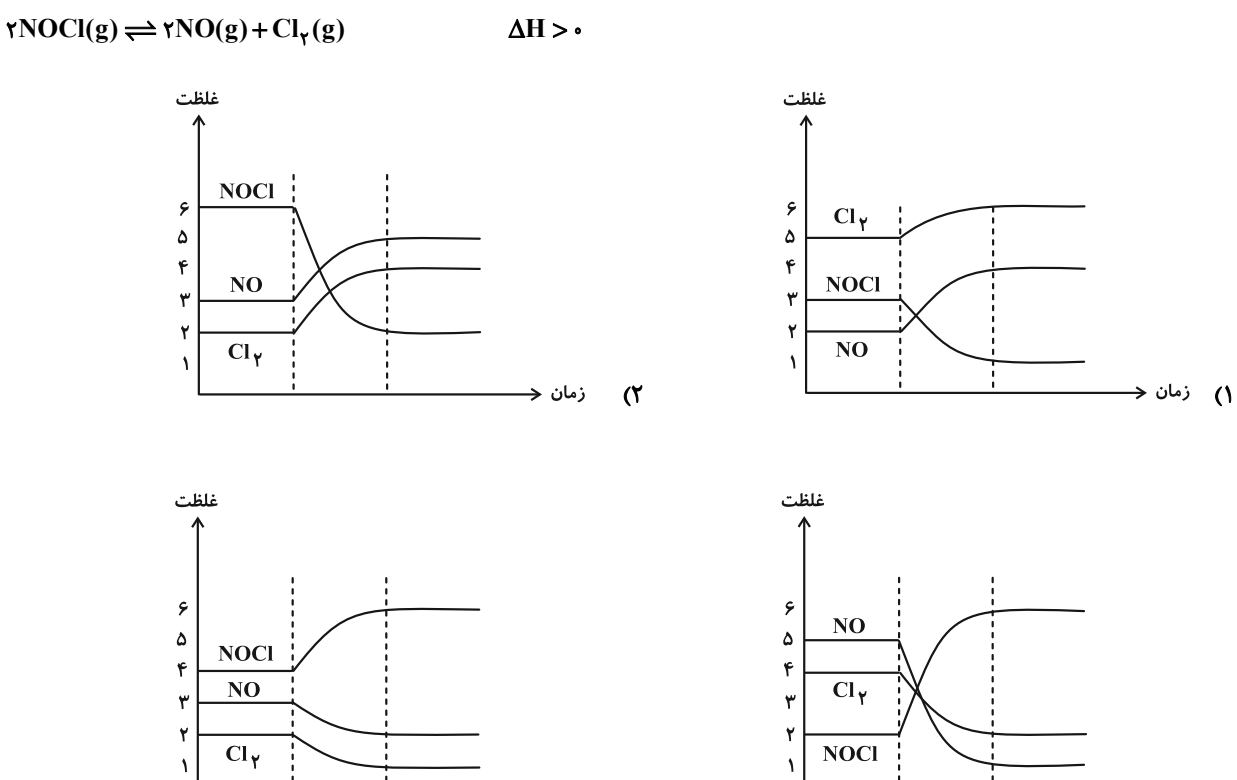

محل انجام محاسبات

**۳)** زمان <del><</del>

 $\mathfrak{r}$ 

زمان →

اختصاصي دوازدهم رياضي

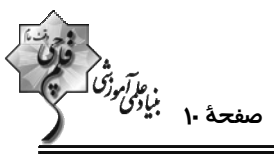

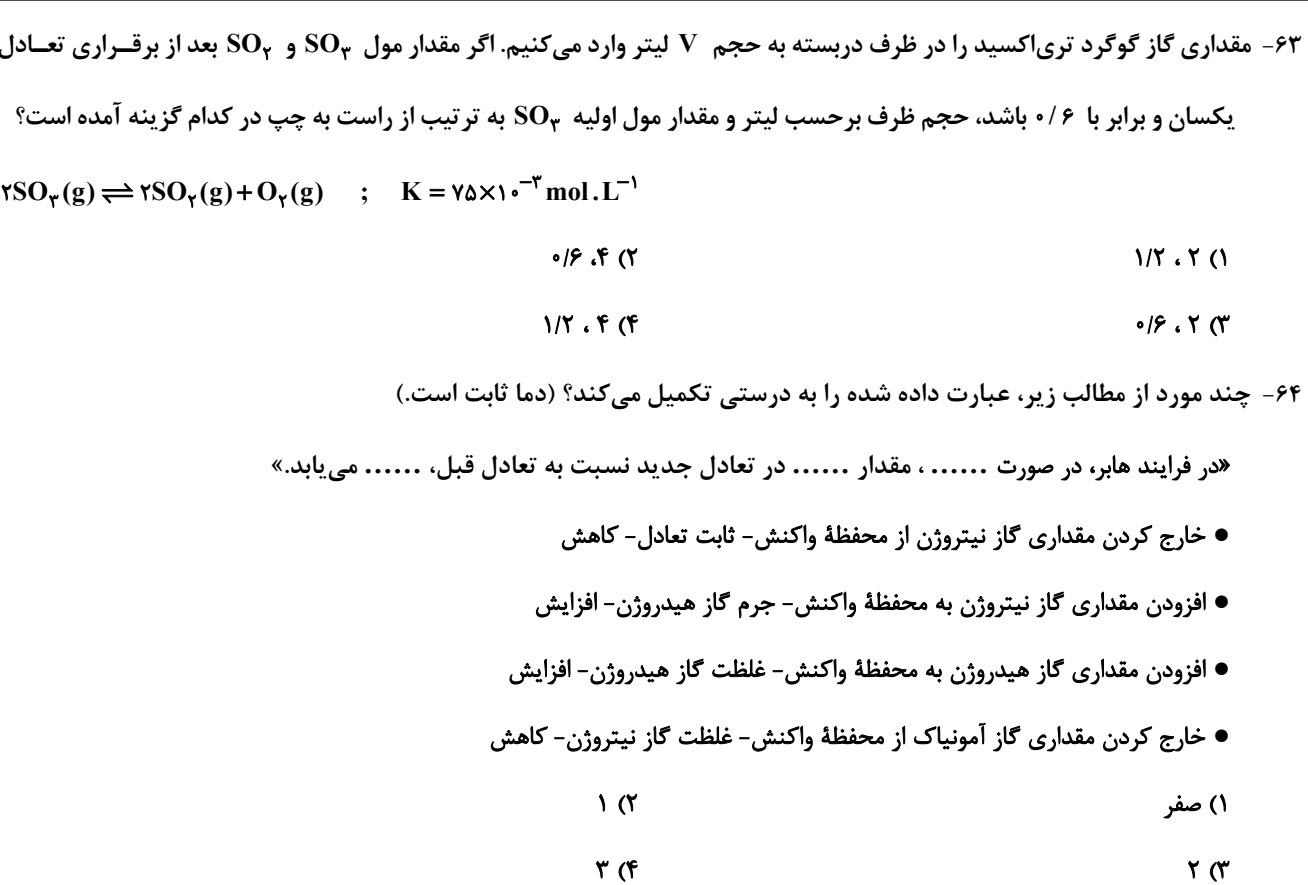

۶۵- درستی یا نادرستی چه تعداد از عبارتهای زیر همانند عبارت «در دمای اتاق، واکنش میان گازهای نیتروژن و هیدروژن حتــی در حضور کاتالیزگر یا جرقه پیش نمیرود.» میباشد؟

- در شرایط بهینه برای تولید دو مول آمونیاک از گازهای هیدروژن و نیتروژن، حجم تقریبی واکنشدهندههای گازی معادل ۱/۲ لیتر میباشد.
- گیاهان با جوی سرشار از گاز نیتروژن احاطه شدهاند و میتوانند این عنصر ضروری برای رشد خود را بهطور مستقیم از هوا جذب کنند.
- واکنش تعادلی با افزایش غلظت یکی از مواد شرکت کننده در جهتی پیش میرود که تا حد امکان مقداری از آن را مصرف کند و به تعادل اولیه برسد، اما در این جابهجایی مقدار K ثابت میماند.
- ه در صورتی که در واکنش تعادل: NH × (g) + ۳ $\rm H_{\gamma}(g) \rightleftharpoons \rm NH_{\gamma}(g) \rightleftharpoons \rm NH_{\gamma}(g)$  در دمای ۲۰۰٬۲۰۰ مقداری گاز  $\rm NH_{\gamma}$  از ظرف واکنش خارج شود، مقدار تعادلی تمامی گازها در تعادل جدید نسبت به تعادل اولیه کاهش یافته، اما مقدار K ثابت میماند.
	- $\mathsf{r}$  ( $\mathsf{r}$  $\sqrt{ }$
	- $f(f)$  $\mathbf{r} \times$

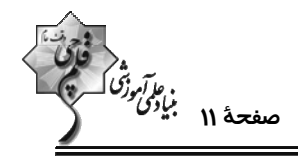

اختصاصي دوازدهم رياضي

۶۶- اگر در واکنش تعادلی (HI(g) + آبر H<sub>۲</sub>(g) + I<sub>۲</sub>(g) حجم محفظهٔ واکنش را در دمای ثابت نصف کنیم، چند مورد از موارد زیــر در

طی این فرایند افزایش مییابد؟

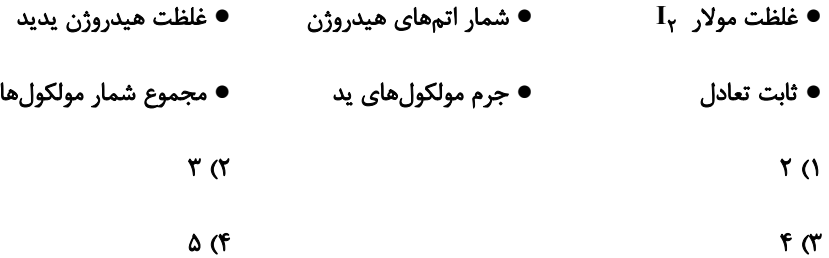

۶۷- اگر در واکنش تعادلی گاز nA  $\Leftarrow$  mB، آنتالپی  $\,$ B بیشتر از  $\,$  باشد و ۱ $\frac{n}{m}<\frac{n}{m}$  کدام موارد از مطالب زیر درست است؟

• با انتقال آن به ظرف بزرگ تر در دمای ثابت، [A] کاهش و [B] افزایش مییابد. زیرا تعادل در جهت رفت جابهجا میشود.

● اگر مخلوط تعادلی را در یک ظرف آب و یخ قرار دهیم شمار ذرهها داخل ظرف کمتر میشود.

● نمودار ثابت تعادل برحسب دما برای آن به صورت زیر است:

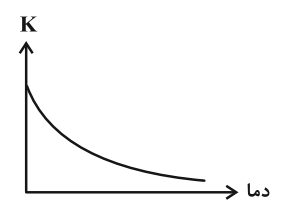

- سرعت رسیدن آن به تعادل زیاد است. زیرا این تعادل گرماگیر است.
	- ثابت تعادل آن به یقین بزرگتر از ۱ است.

 $\sqrt{5}$  $\mathbf{r} \propto$  $F(X)$  $\Delta$  ()

۰۶۸- اگر ثابت تعادل واکنش (۲۵(g)+۲D(g) جو ۲A(g)+bB(g) برابر بــا 10mol<sup>-1 (2</sup> ۲۸ باشــد. ...... تعــادل را بــه ســمت ......

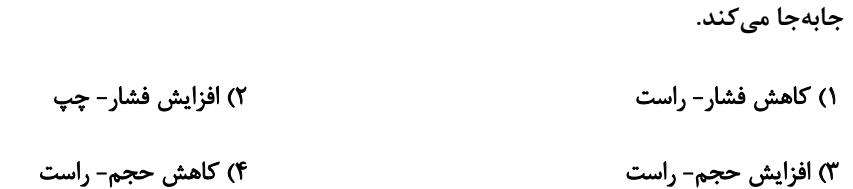

اختصاصي دوازدهم رياضي

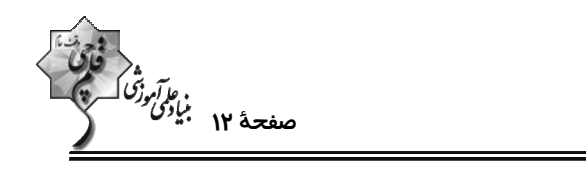

۶۹- براساس واکنش (ky(g) =۲NO<sub>۲</sub>(g) +۲O۲(g) به ترتیب ۵ و ۱ مول از گازهای اکسـیژن و نیتـروژن در ظـرف یـک لیتـری و

دربسته وارد و گرم شدهاند. اگر این واکنش پس از مصرف ۵۰٪ از گاز نیتروژن اولیــه بــه تعــادل برســد، مقــدار K برحســب

 $\text{L.mol}^{-1}$  كدام است؟

- $\cdot$ /۲۵ (۲  $0/170(1)$ 
	- $f(f)$  $\sqrt{\alpha}$

۷۰- اگر در واکنش تعادلی (K، ۲ $\rm A_{Y}(g) \rightleftharpoons$ ۵ ، مقدار K برابر ۱ باشد، بیشینهٔ بازده درصدی این واکنش هنگامی کــه غلظــت اولیــهٔ

```
ا برابر ۱\mathrm{mol}\,.\mathrm{L}^{-1} برابر ۱\mathrm{A}_\mathrm{Y}
```
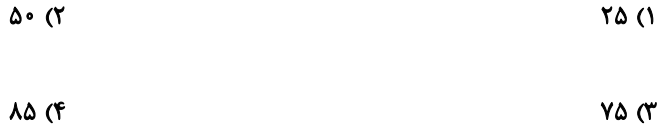

۷۱- چند مورد از مطالب زیر درستاند؟

الف) با افزایش دمای مخلوط تعادلی حاوی  $N_{\gamma}O_{\mathfrak{p}}$  و  $N_{\gamma}O_{\gamma}$ ، مخلوط تعادلی پررنگ تر میشود.

ب) کاهش دما، سبب کوچک تر شدن ثابت تعادل گازی: ۲ $\mathrm{M} < \mathrm{SO}_\gamma(\mathrm{g}) \to \mathrm{NSO}_\gamma(\mathrm{g}) + \mathrm{SO}_\gamma(\mathrm{g})$ ۲ میشود.

ب) كاهش حجم ظرف، سبب جابهجا شدن تعادل:  $\mathrm{CaO_{\gamma}(s)} \rightleftharpoons \mathrm{CaO(s)} + \mathrm{CO_{\gamma}(g)}$ ، در جهت رفت مىشود.

ت) در تعادل  $\rm{H_YO}(l) \rightleftharpoons \rm{Co}(H_2O)_F^{\rm V+}(aq) + \rm{fCl}^-(aq) \rightleftharpoons \rm{CoCl}_F^{\rm V-}(aq) \rightleftharpoons \rm{OCl}^-(aq)$ ، با افزایش حجم محلول تعادل به سمت رفت جابهجا میشود.

- $\mathsf{r}$   $\mathsf{\alpha}$  $\overline{1}$   $\overline{1}$
- $f(f)$  $r \sigma$

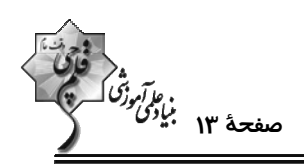

۷۲- با توجه به شکل زیر که به واکنش تعادلی  $\rm{O}_\gamma(g) \rightleftharpoons \rm{SO}_\gamma(g) \rightleftharpoons \rm{SO}_\gamma(g)$  در یک ظرف سربســته ۱۰ لیتــری در دمــای ثابــت

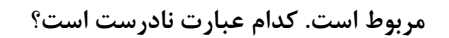

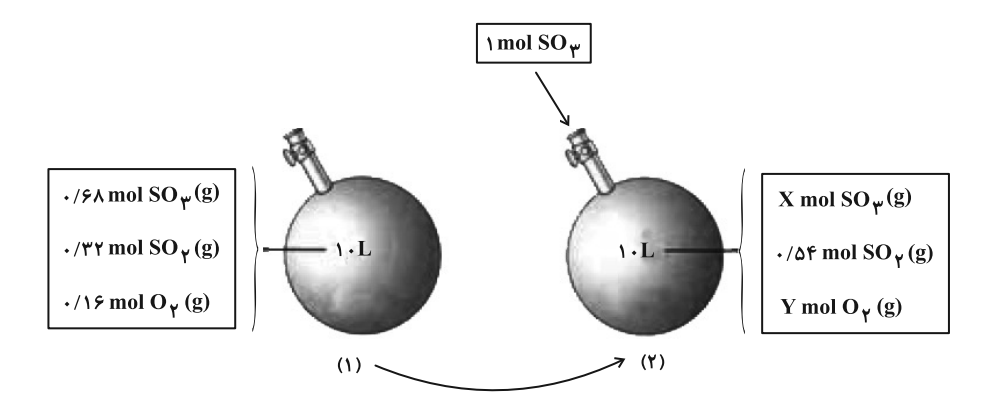

۱) اختلاف شمار مولکولهای  $\rm{SO}_{7}$  و  $\rm{O}_{7}$  در تعادل جدید (۲) به تقریب برابر ۲۴ $\times$ ۱۶×۱/ ۱ است.

۲) مقدار ثابت تعادل در ظرف (۱) برابر ۲۸۲/۲L.mol<sup>-۱</sup> است.

۳) با افزودن <sub>۳</sub>SO به ظرف (۱)، فشار سامانهٔ گازی تغییری نمیکند زیرا حجم ثابت است.

۴) تعادل توانسته است با ٢٢٪ تغيير اعمال شده مقابله كند.

۷۳- کدام گزینه درستی یا نادرستی جملات «الف» و «ب» را به ترتیب به درستی نشان میدهد؟

الف) با انتقال واكنش تعادلي: HBr(g)  $\Rightarrow H_{\gamma}(g) \rightleftharpoons H_{\gamma}(g)$ ، به ظرف سربستهٔ بزرگ تر در دمای ثابت، تعادل در جهت خاصی جابهجا

نشده و مقدار ثابت تعادل تغییری نمیکند.

ب) با در نظر گرفتن دادههای جدول زیر که مربوط به تعادل گازی: aA  $\Rightarrow$  aB در ظرفی ١٠ لیتری میباشد، میتوان نتیجه گرفت مقدار

b بزرگتر از a میباشد و برای افزایش درصد مولی B در این تعادل، میتوان حجم سامانه را به ۲۰ لیتر رساند.

- ۱) درست- درست
- ۲) درست- نادرست

۳) نادرست- نادرست

۴) نادرست- درست

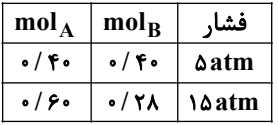

اختصاصي دوازدهم رياضي

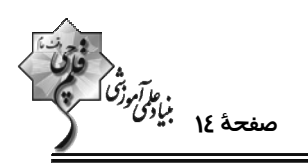

۷۴- در چند مورد از نمودارهای زیر، با کاهش حجم سامانه در دمای ثابت، تعادلهای گازی را در جهت برگشت جابهجا میکنند؟

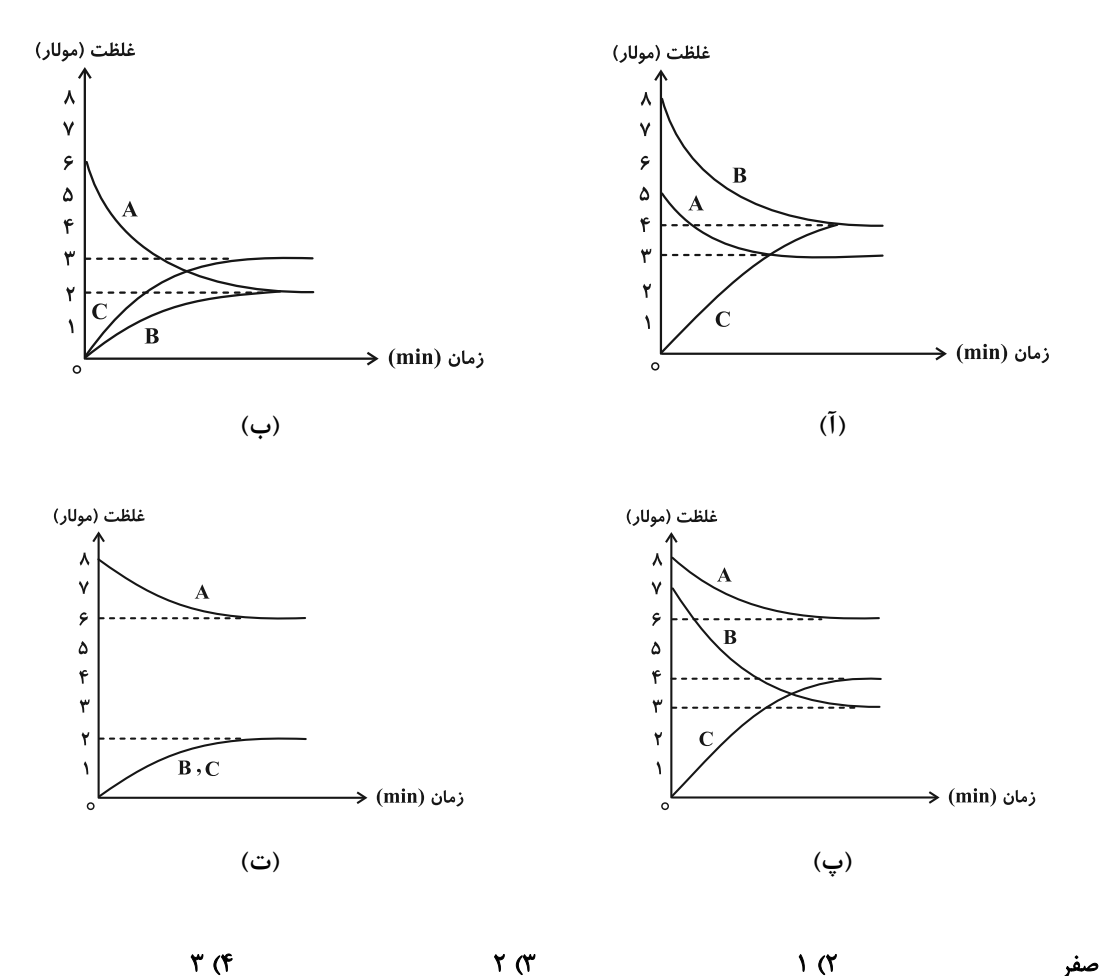

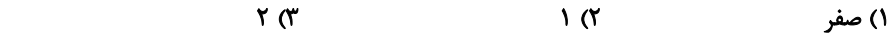

۷۵- چند مورد از عبارتهای زیر به درستی بیان شدهاند؟

- هنگامی که دمای یک سامانه محتوی تعادل گازی تغییر میکند، پس از رسیدن به تعادل جدید، افزون بر تغییر غلظت مواد شرکت کننده، مقدار K نیز تغییر میکند.
	- در شرایط بهینه تولید آمونیاک توسط هابر، تنها ۲۸ درصد جرمی مخلوط را آمونیاک تشکیل میدهد.
		- افزودن مقداری مول ماده جامد در یک واکنش تعادلی، تأثیری بر جابهجایی تعادل نخواهد داشت.
- کاتالیزگرها در واکنش شرکت میکنند اما در پایان واکنش دستنخورده باقی میمانند، از اینرو میتوان آنها را بارها و بارها به کار برد.
	- $\lambda$  (f  $\mathbf{r} \propto$  $\mathbf{r}$  ( $\mathbf{r}$  $F(1)$

محل انجام محاسبات

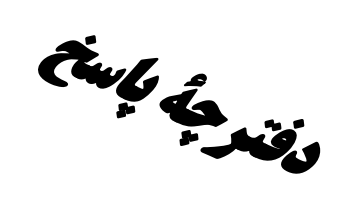

آزموں ۱۴ اردیبھشت ۶**۰**۳

فارق<br>بنائبي ترين<br>بنائبي ترين

# **اختصاصی دوازدهم ریاضی**

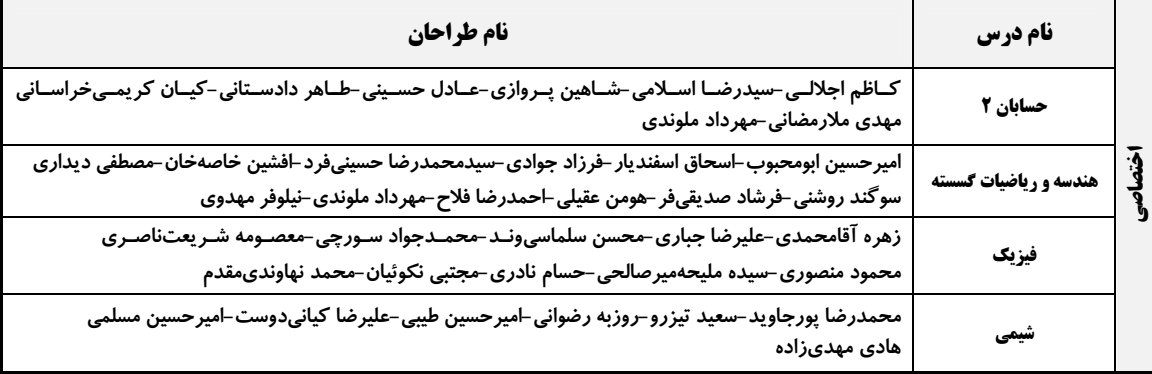

#### **گزینشگران و ویراستاران**

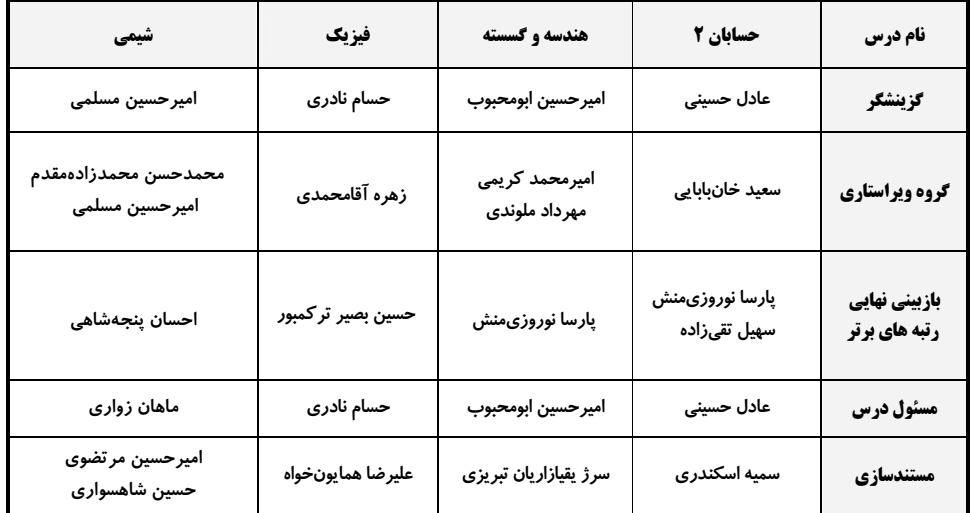

#### آگروه فنی و تولید

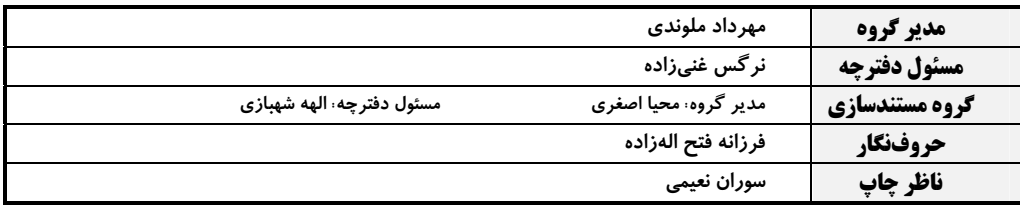

گروه آزمون بنیاد علمی آموزشی قلمچی (وقف عام)

**دفتر مرکزی:** خیابان انقلاب بین صبا و فلسطین – پلاک ۹۲۳ – کانون فرهنگی آموزش – تلفن: ۶٤۶۳-۲۱۰

| \n $\frac{1}{2} \int_{2}^{1} \int_{2}^{1} \$ |
|----------------------------------------------------------------------------------------------------|
|----------------------------------------------------------------------------------------------------|

╱ ◁

$$
\frac{1}{2} \int_{\sqrt{2}x}^{2} \int_{\sqrt{2}x}^{2} \int_{\sqrt{2}x}
$$

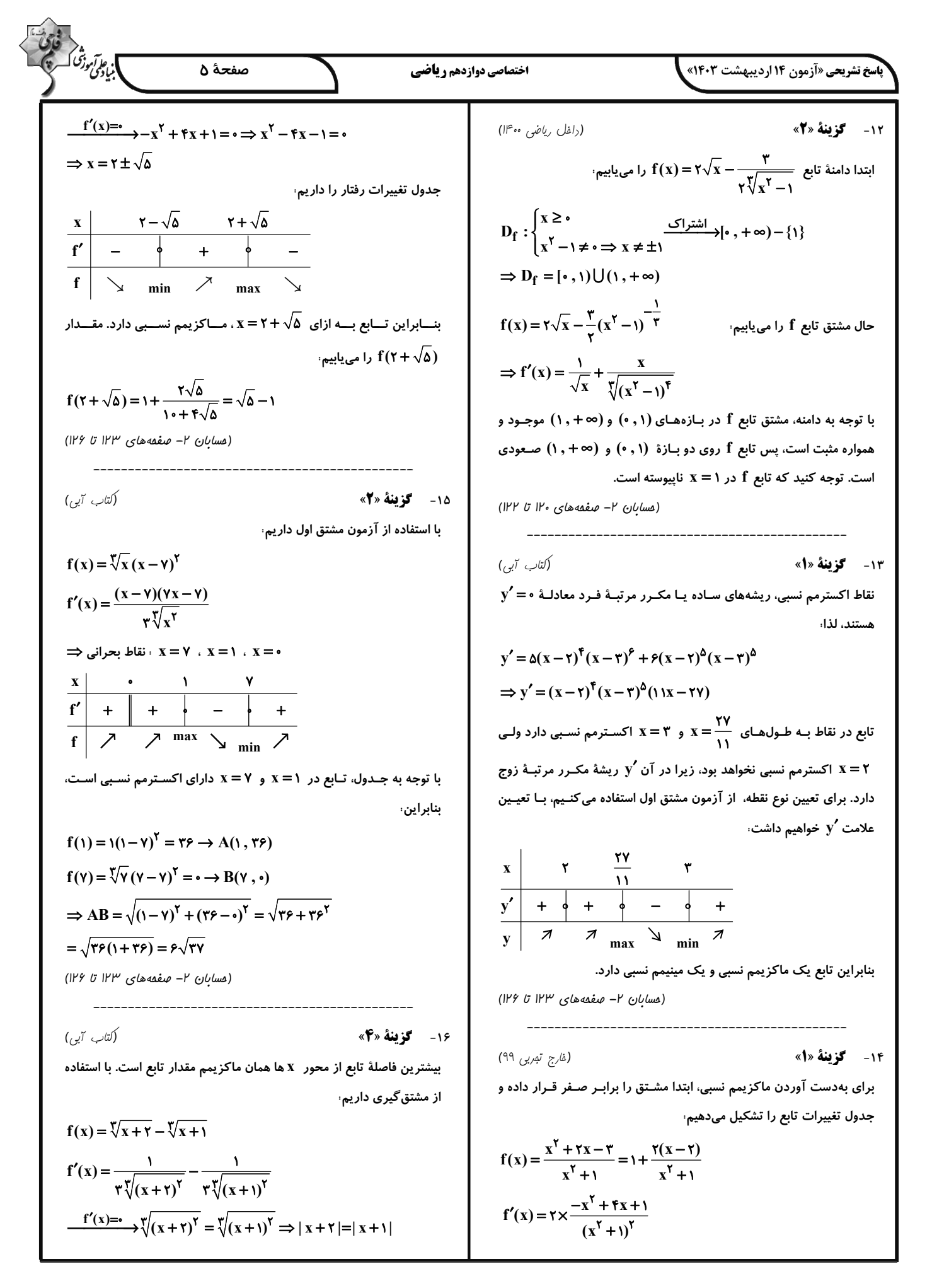

△

$$
\frac{\partial}{\partial x} \frac{\partial}{\partial y} \frac{\partial}{\partial z} \frac{\partial}{\partial x} \frac{\partial}{\partial z} \frac{\partial}{\partial z} \frac{\partial
$$

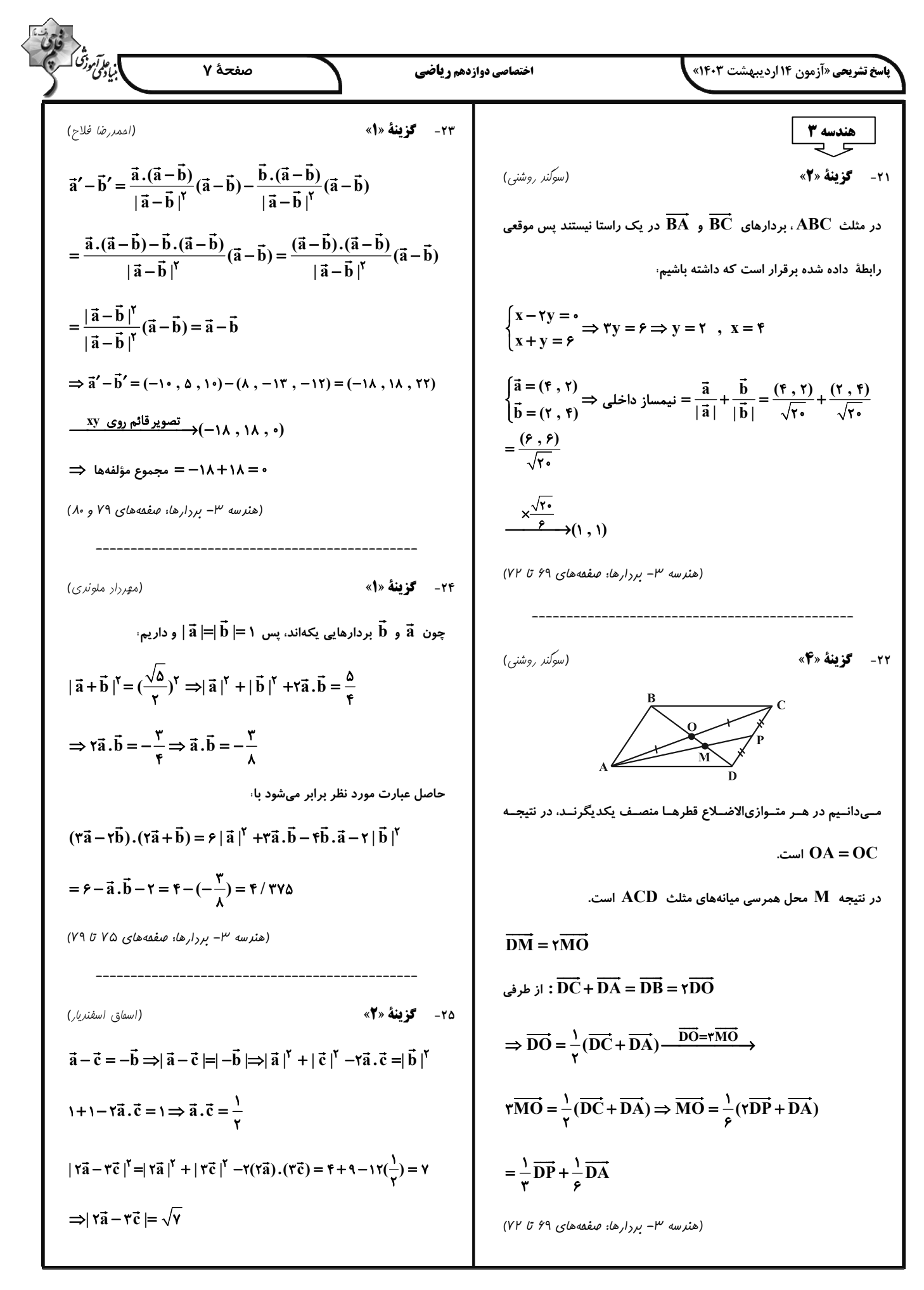

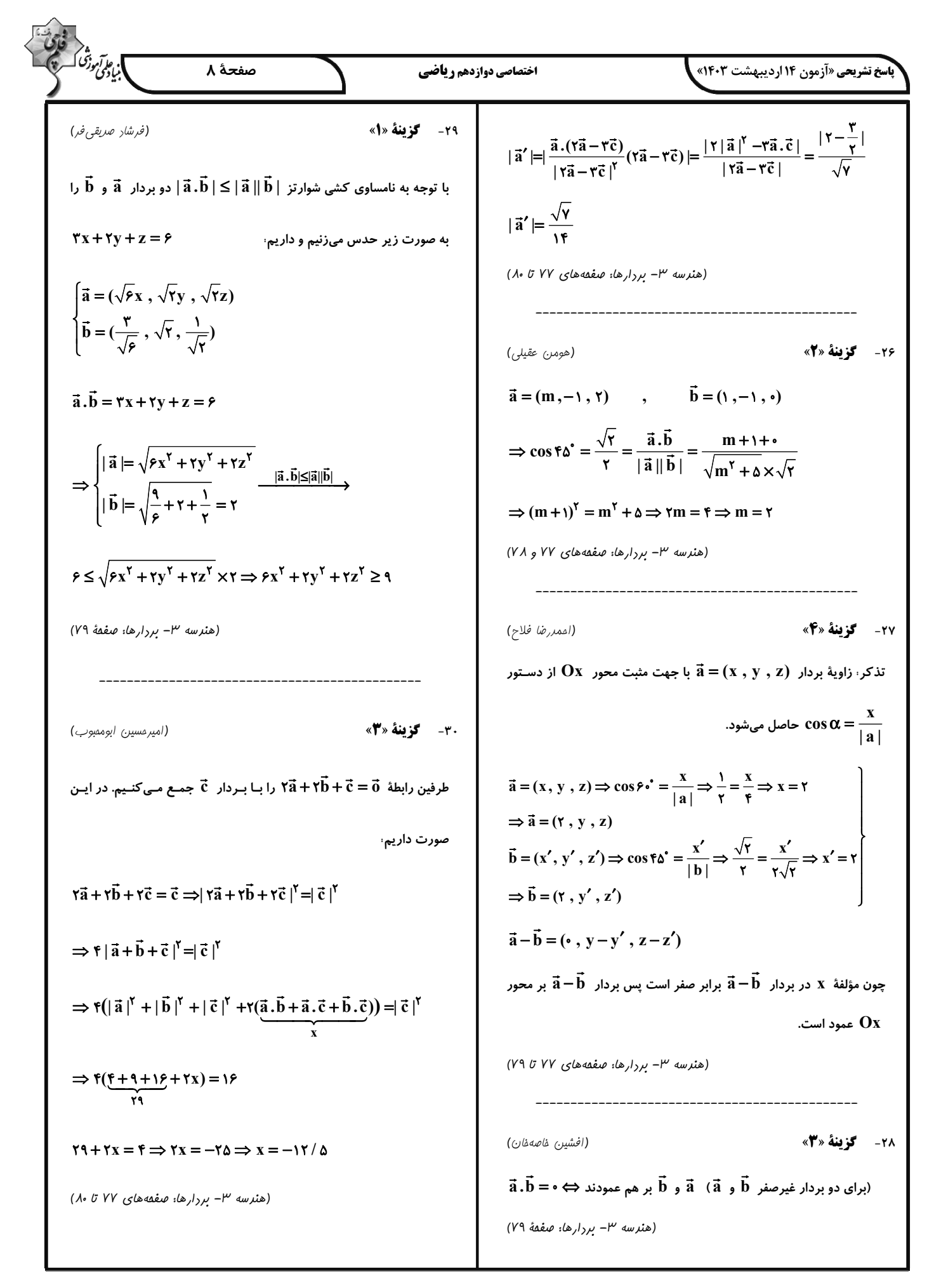

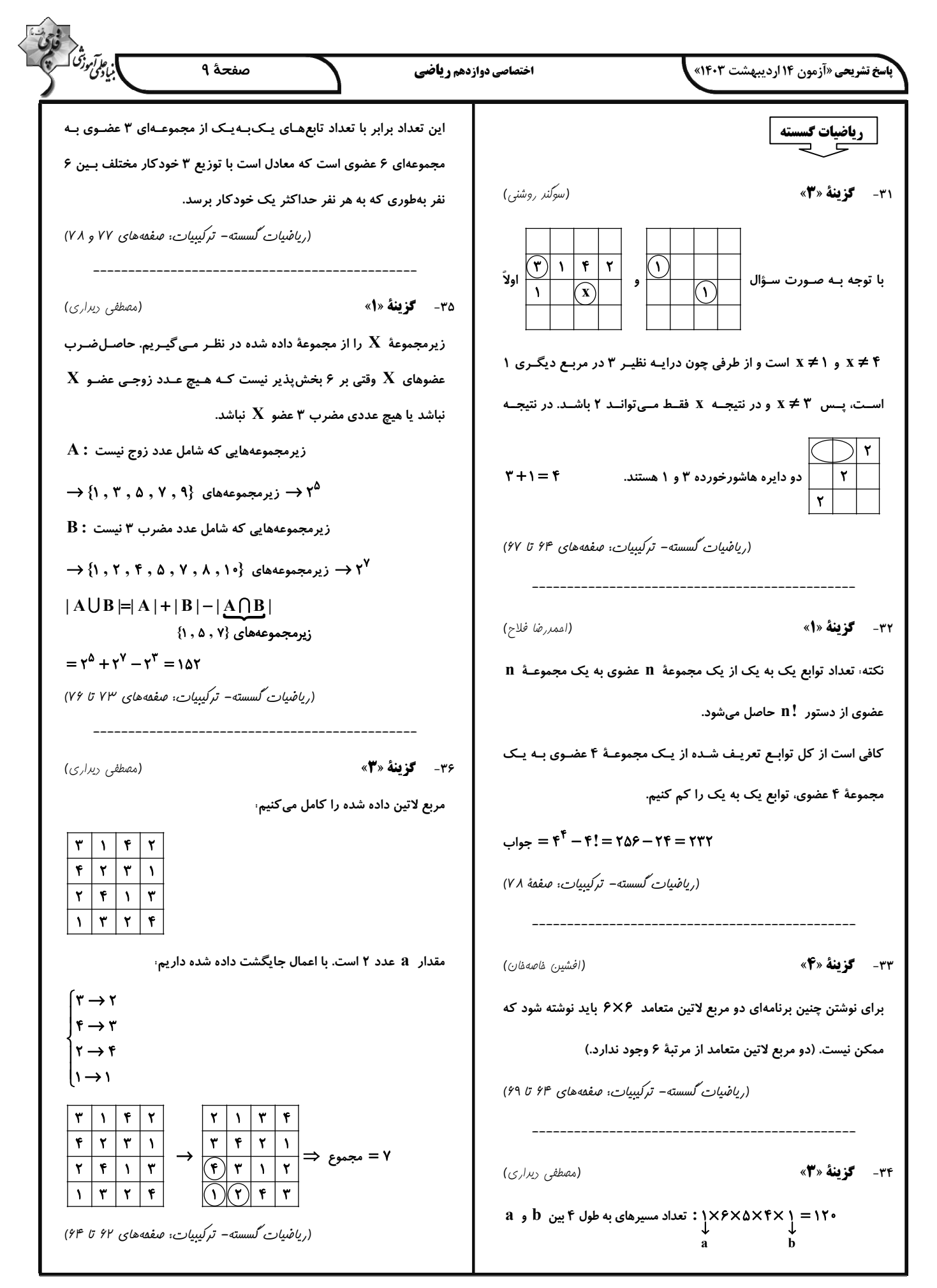

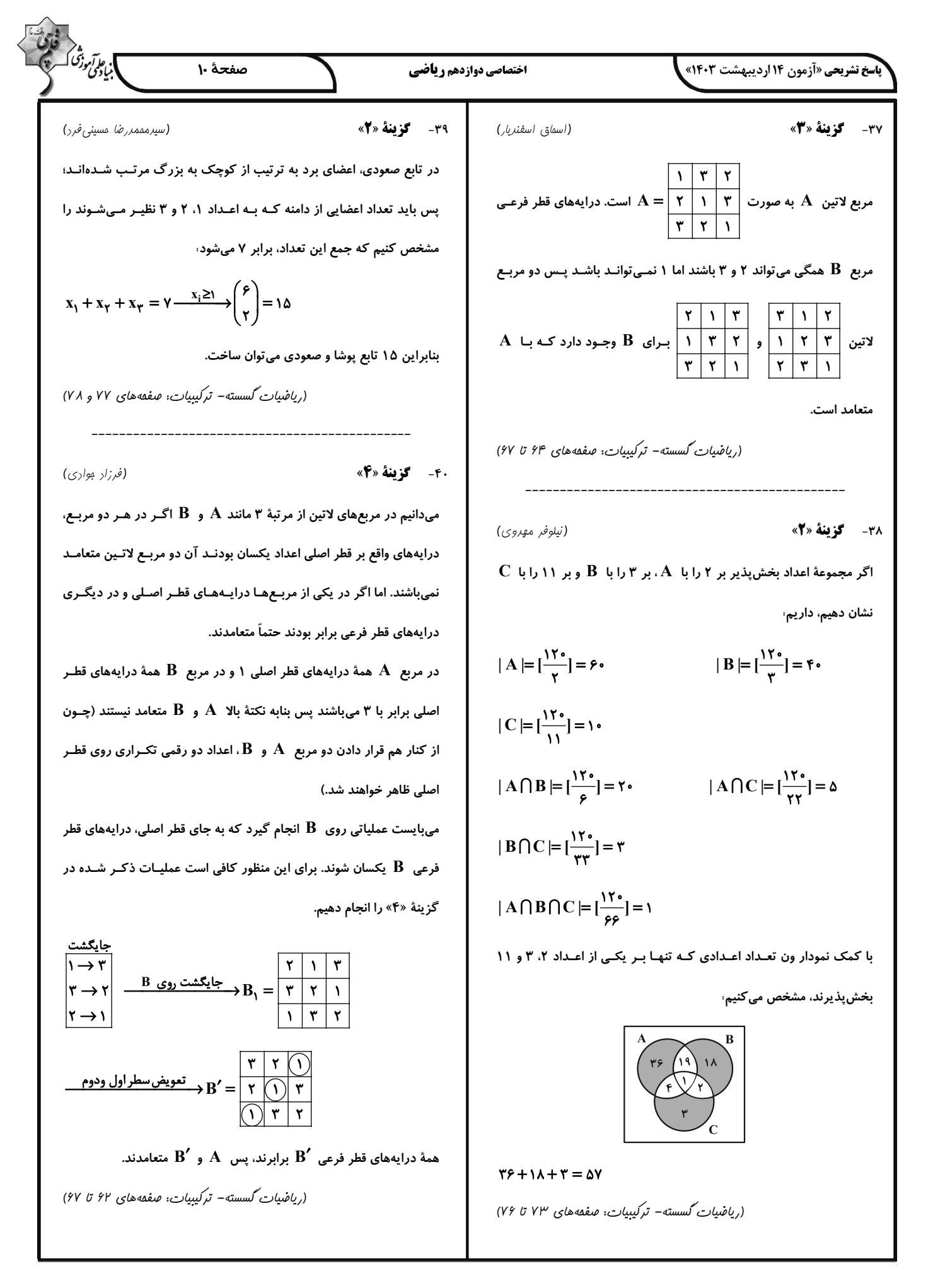

$$
\begin{bmatrix}\n\frac{1}{\sqrt{2}}\sqrt{3}\sqrt{3}\sqrt{3}x^{3} + \frac{1}{\sqrt{2}}x^{3} + \frac{1}{\sqrt{2}}x^{3} + \frac{
$$

$$
\int_{C}^{2} \int_{C}^{2} \int_{C}^{
$$

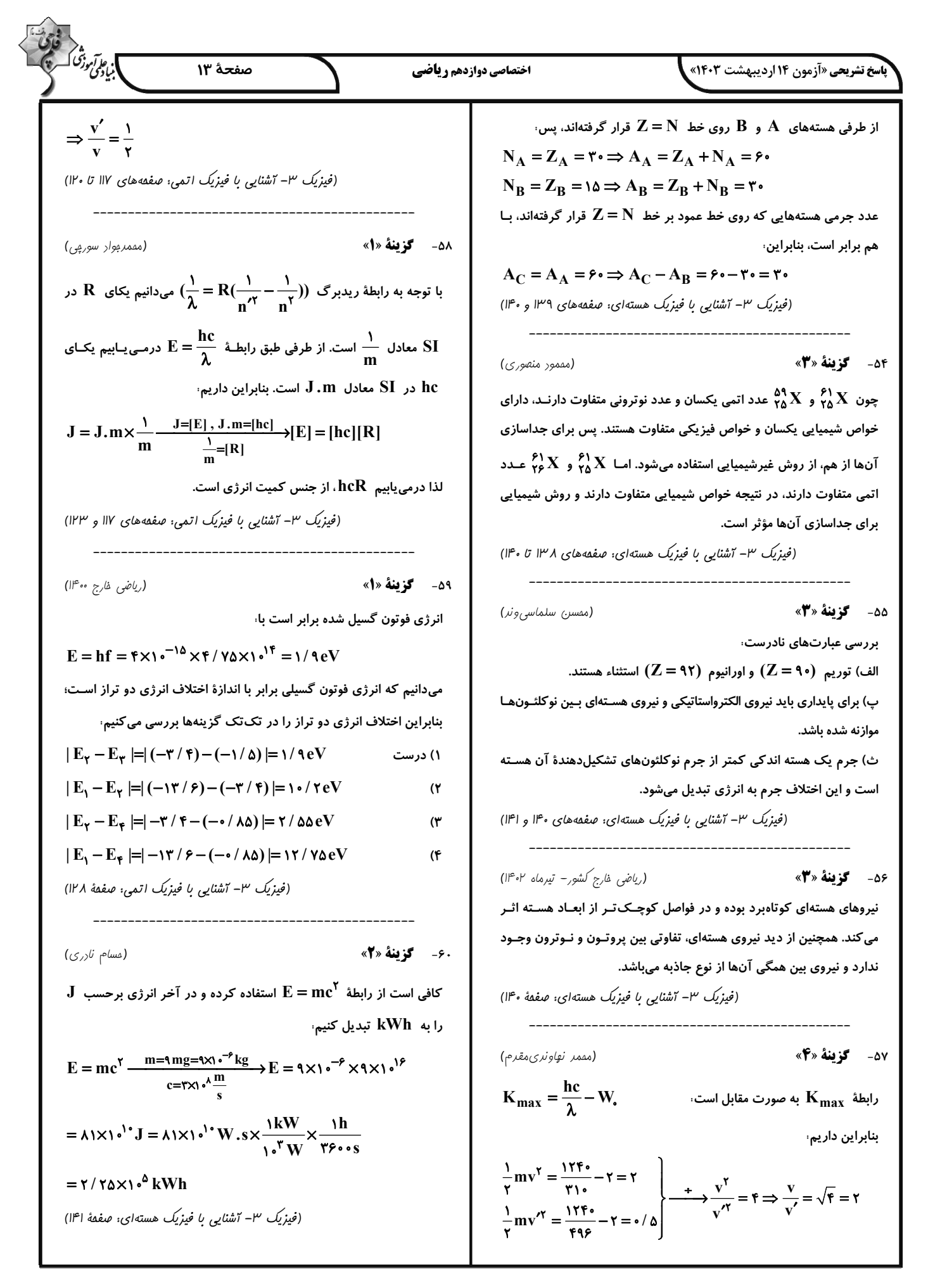

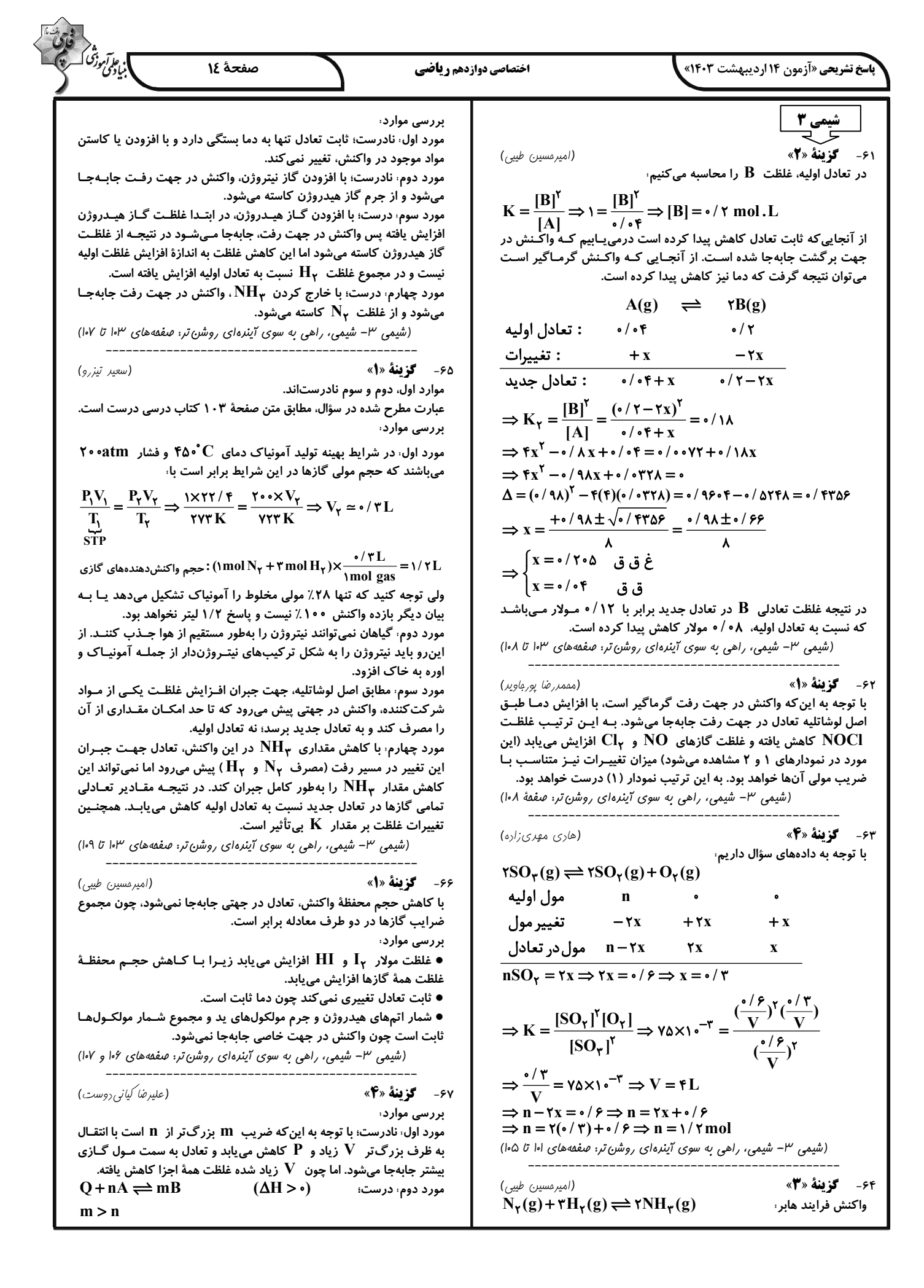

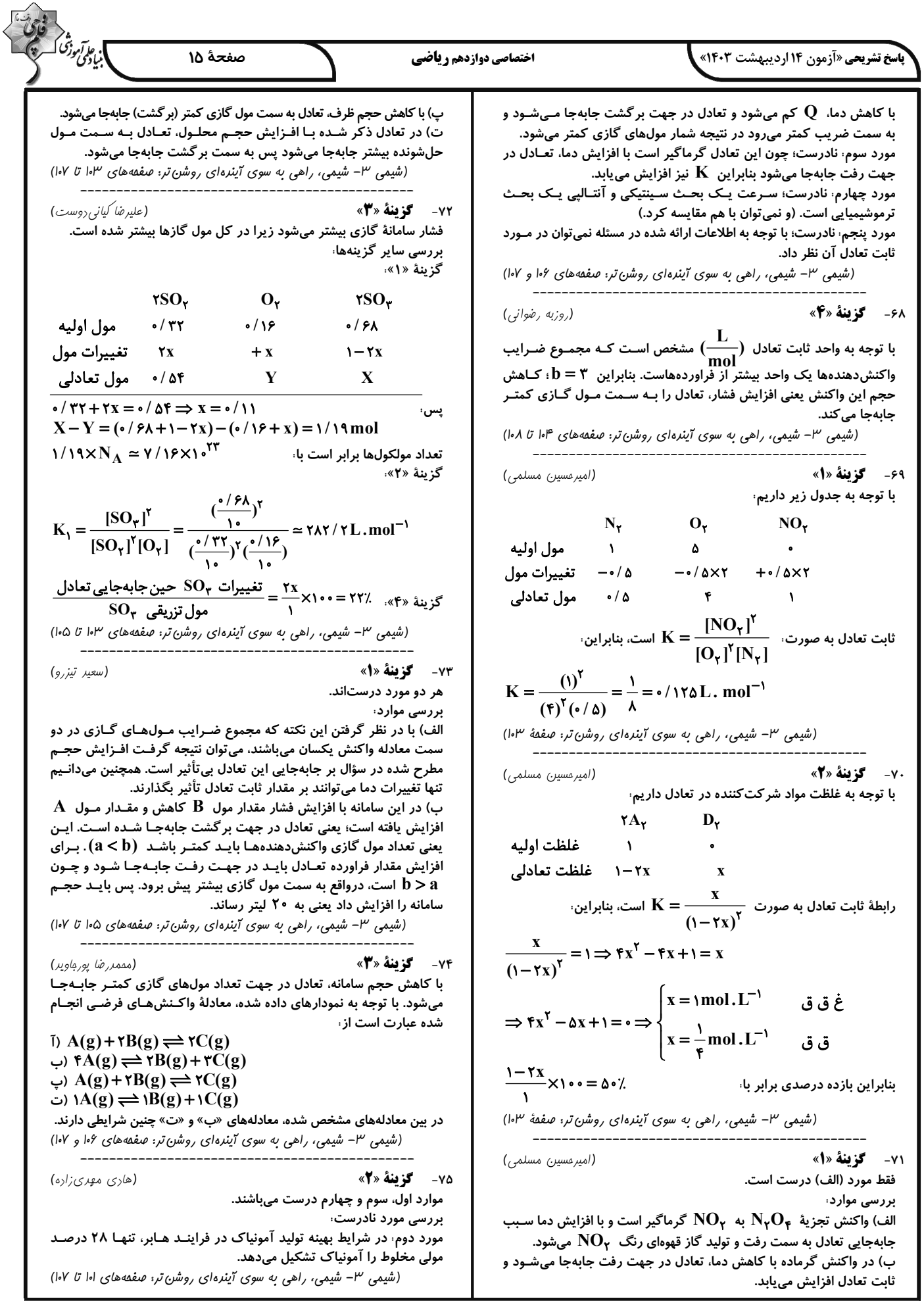